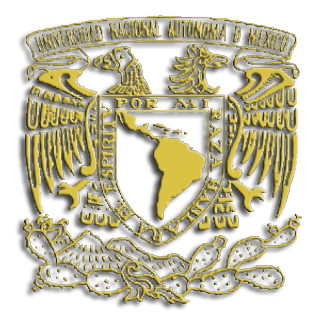

### **UNIVERSIDAD NACIONAL AUTÓNOMA DE MÉXICO**

## **FACULTAD DE INGENIERÍA**

### **ANÁLISIS NUMÉRICO DEL EFECTO DEL ÁNGULO EN UN RECUPERADOR DE CALOR CON ALETAS HELICOIDALMENTE SEGMENTADAS**

**T E S I S**

**QUE PARA OBTENER EL TÍTULO DE: INGENIERO MECÁNICO**

**P R E S E N T A :**

**HECTOR ARTURO VILLEGAS MORENO**

**DIRECTOR DE TESIS: DR. WILLIAM VICENTE Y RODRÍGUEZ** 

**2015**

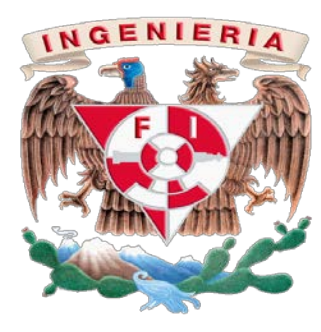

*Agradecimientos*

A mi alma mater la Universidad Nacional Autónoma de México

A la Facultad de ingeniería.

Al Doctor en Ingeniería William Vicente y Rodríguez, por brindarme su apoyo en todo momento, y proporcionarme las herramientas necesarias para desarrollar mi tesis y ser director de la misma.

A mis compañeros, amigos con los que tuve la oportunidad de convivir en diferentes etapas de mi carrera, ya que sin su apoyo, ayuda y otros aportes no hubiera podido llegar hasta donde estoy ahora, y es que juntos podemos hacer todo. Es para mí todo un honor ser considerado amigo de cada uno.

A mis padres Arturo Villegas y Cristina Moreno, les agradezco por las cosas que he aprendido a lo largo de mi carrera como en la vida, les agradezco lo que han hecho por mí, por su apoyo incondicional y por los sacrificios que hacen en cada momento para prepararme ante todo. Recuerden que los amo.

A mi hermano Ernesto, gracias por quererme tanto y ser como eres, por brindarme tu apoyo en todo momento, y preocuparte por mí en el momento adecuado. Así también hago extenso este agradecimiento a Ana Laura por quererte y cuidarte como lo ha hecho, y sobre todo gracias a los dos por darme felicidad con haber traído al mundo a ese angelito. Este agradecimiento es extensivo por el resto de mi vida.

A mi sobrino Evan, este logro que comparto contigo, ya que fuiste quien me dio fuerzas para continuar y lograr este objetivo, déjame decirte en verdad que eres de las mejores cosas que pudo haberme pasado en la vida. Acuérdate que la educación es importante, estudia mucho para poder dominar la técnica que permite dominar la naturaleza.

*"El hombre en cuya mente se agolpan ideas y más ideas, no realiza nunca sus propósitos, porque la vehemencia de una amengua el ímpetu de la otra."* 

 *Dante Alighieri*

## **Contenido**

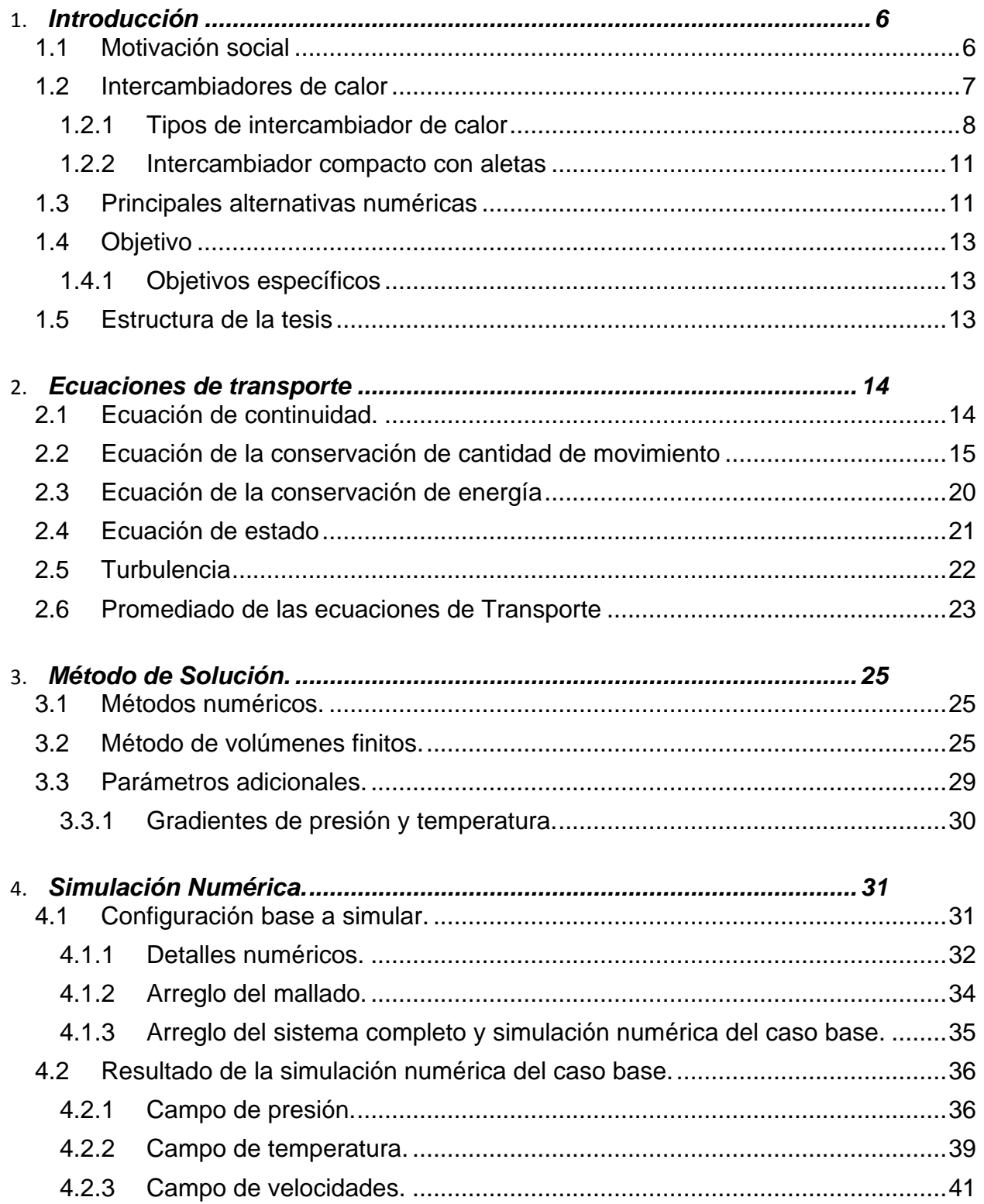

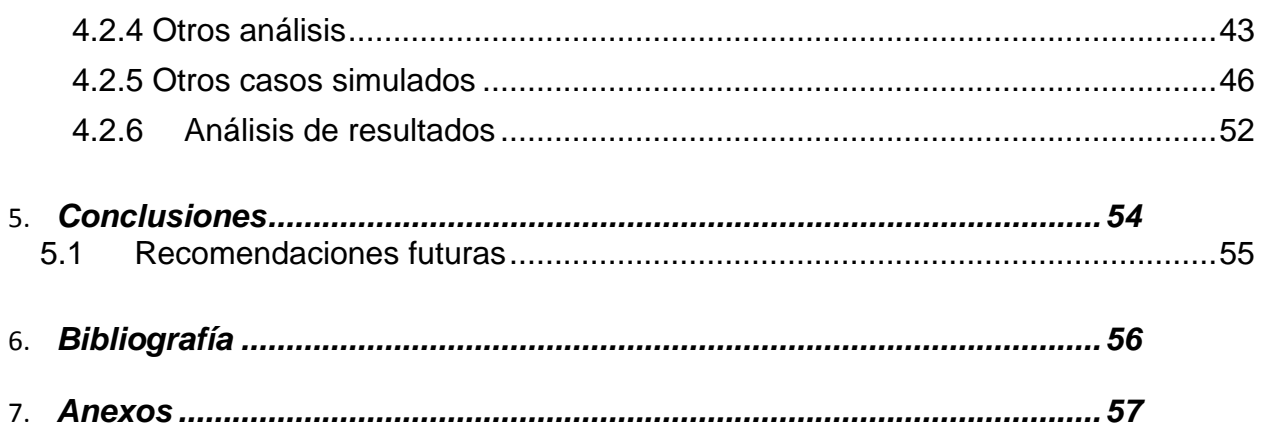

# **Capítulo 1**

## **Introducción**

<span id="page-5-0"></span>En este capítulo introductorio se describen las necesidades sociales y requerimientos tecnológicos que impulsaron para el desarrollo de esta tesis. Asimismo el presente trabajo, plantea el análisis de un intercambiador de calor compacto, mediante técnicas de dinámica de fluidos computacional, con la finalidad de establecer una propuesta de equipo más eficiente. Por ello, el objetivo de esta tesis es, el desarrollo de simulaciones numéricas de un flujo de aire turbulento que circulan alrededor de un banco de tubos aletados en geometría compleja. Estas simulaciones numéricas pueden desarrollarse mediante tres alternativas: Simulación Numérica Directa (Direct Numerical Simulation, DNS), Simulación de Grandes Escalas (Large Eddy Simulation, LES) y Ecuaciones Promediadas (Reynolds Averaged Navier-Stokes Equations, RANS), las cuales se describen brevemente para establecer la técnica conveniente a utilizar en el presente trabajo.

#### <span id="page-5-1"></span>**1.1 Motivación social**

Actualmente existe gran preocupación por la alteración del sistema climático mundial, a causa de la acumulación de gases de efecto invernadero (GEI) y una meta es reducir estos gases a nivel mundial; existen diversos mecanismos para minimizar las emisiones de GEI, como: la sustitución de combustibles fósiles por fuentes alternas de energía (solar, eólica, etc.), la utilización de combustibles con nulo contenido de carbono (como el hidrógeno) y/o el desarrollo de tecnologías como la fusión nuclear o la disminución en el consumo de combustibles fósiles, mediante procesos más eficientes de generación de energía.

Una opción de impacto inmediato que no requiere cambios importantes en la infraestructura del sector industrial, es el planteamiento de proyectos de recuperación de energía térmica. Estos tipos de proyectos pueden lograr el máximo aprovechamiento de la energía residual de los gases de combustión mediante recuperadores de calor compactos. Lo anterior se basa en que la mayoría de los equipos de combustión emiten gases, producto de la reacción exotérmica, a la atmósfera. En estas circunstancias, los gases residuales tienen un contenido energético que puede ser aprovechado en un intercambiador de calor, diseñado especialmente para maximizar la recuperación de energía.

Los recuperadores de calor compactos se diseñan bajo ciertos análisis, ya sea empíricos o semi empíricos. Los análisis empíricos requieren exámenes de prueba y error para ser operados correctamente, el estudio experimental en laboratorio requiere de un prototipo o de un modelo físico a escala del sistema en cuestión, cuya construcción puede requerir de materiales muy caros, además de que puede requerir un periodo muy grande de tiempo para desarrollarlo y su mantenimiento puede demorar, por otro lado los análisis semi empíricos sólo proporcionan información global a la entrada y salida del equipo. Este tipo de análisis no permite identificar claramente los fenómenos físicos involucrados en la transferencia de energía, porque sólo se enfoca a los efectos globales.

El análisis numérico de intercambiadores de calor con tubos aletados helicoidalmente segmentados mediante la técnica de Dinámica de Fluidos Computacional permite un estudio detallado de los fenómenos termodinámicos que intervienen en la transferencia de energía del flujo, una visualización del flujo en diferentes regiones del equipo y resultados más exactos que el análisis semi empírico. Así, la simulación en geometría compleja proporciona información detallada del flujo y de la transferencia de calor, esta información admite la identificación de los mecanismos más relevantes en el intercambio de energía entre el flujo de aire con la geometría compleja de la tubería aletada. Los resultados predecirán con mayor exactitud el comportamiento del equipo, permitiendo obtener análisis de sensibilidad a diferentes condiciones de operación.

Por lo tanto, la presente tesis presenta una simulación numérica tridimensional de un flujo de aire caliente turbulento, en todo el dominio de cálculo sin modificaciones en la geometría de los tubos aletados helicoidalmente segmentados.

Para esto, a continuación se dará una breve introducción de los principales tipos de intercambiadores de calor explicando sus características más sobresalientes.

#### <span id="page-6-0"></span>**1.2 Intercambiadores de calor**

Resumiendo, los intercambiadores de calor son equipos que facilitan el intercambio de calor entre dos fluidos que se encuentran a temperaturas diferentes y evitan al mismo tiempo que se mezclen entre sí, separados por una pared sólida que permita y facilite la transferencia de calor. La transferencia de calor suele comprender convección en cada fluido y conducción a través de la pared que los separa.

Paradefinir un intercambiador de calor, se puede hacer por las funciones que desempeña en el proceso (intercambiadores, calentadores, enfriadores, condensadores, y evaporadores); existen variedades de este tipo de intercambiadores; las principales diferencias dependen de la configuración y de los aspectos específicos de construcción; a continuación se presenta una descripción y clasificación general de ellos.

#### **1.2.1 Tipos de intercambiador de calor**

<span id="page-7-0"></span>Según su construcción

Los intercambiadores de calor se presentan en una gran variedad de formas y tamaños, la construcción de los intercambiadores está incluida en alguna de las dos siguientes categorías: tubos-coraza y placas como en cualquier dispositivo, cada uno de éstos presenta ventajas y desventajas en su aplicación.

Tubos y coraza

La figura 1.1 representa el tipo de construcción más básica y común de los

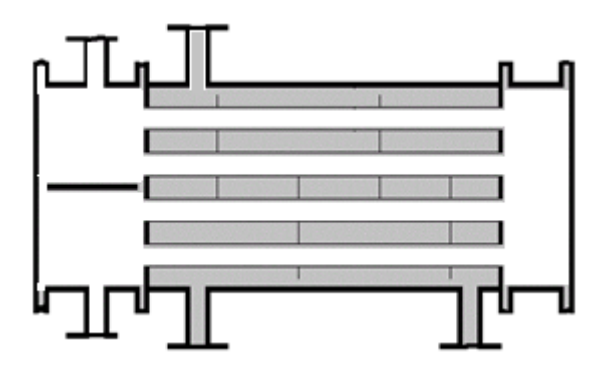

*Figura 1.1. Intercambiador de calor de tubos y coraza.*

intercambiadores de calor; estos están compuestos de un gran número de tubos montados dentro de una coraza con sus ejes paralelos. Los extremos de los tubos se sujetan o se soldán a una placa para proporcionan un sello adecuado.

 En sistemas donde los dos fluidos presentan una gran diferencia entre sus presiones, el líquido con mayor presión se hace circular típicamente a través de los tubos y el líquido con una presión más baja circula del lado de la coraza.

La transferencia de calor tiene lugar a medida que uno de los fluidos se mueve por dentro los tubos, en tanto que el otro se mueve por fuera de estos, pasando por el casco; el fluido dentro de los tubos se le denomina comúnmente flujo interno y aquel que fluye en el interior del contenedor como fluido de coraza o fluido externo.

Las ventajas que tiene este intercambiador es que soporta altas presiones, altas temperaturas y son eficientes debido a la alta turbulencia, teniendo en contra que generalmente son equipos grandes y pesados, además de una baja transferencia de calor y un elevado factor de ensuciamiento.

#### Placas

El intercambiador de calor de placas, consiste de en lugar de tubos hay placas para separar los dos fluidos (caliente y frío). Los líquidos calientes y fríos se alternan entre cada una de las placas y los bafles dirigen el flujo del líquido entre las placas, ya que cada una de las placas tiene un área superficial muy grande, las placas proveen un área extremadamente grande de transferencia térmica a cada uno de los líquidos.

Por lo tanto, un intercambiador de placas es capaz de transferir mucho más calor con respecto a un intercambiador de tubos y coraza de volumen semejante, esto es debido a que las placas proporcionan una mayor área que la de los tubos.

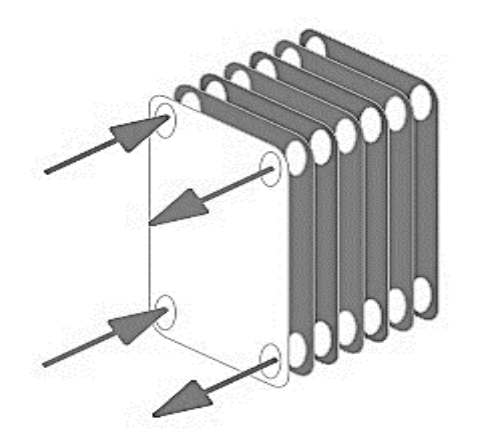

*Figura 1.2. Intercambiador de calor de placas.*

 El intercambiador de calor de plato mostrado en la figura 1.2, es mucho más pequeño que el de carcaza y tubos para la misma capacidad de intercambio de calor,debido a la alta eficacia en la transferencia de calor.

 Sin embargo, el tipo de intercambiadores de placa no se utiliza extensamente debido a la inhabilidad de sellar confiablemente las juntas entre cada una de las placas. Debido a este problema, el este tipo de intercambiador se ha utilizado solamente para aplicaciones donde la presión es pequeña y la temperatura no es muy alta.

#### **Según su configuración.**

Otra de la característica que se puede emplear para distinguir los intercambiadores de calor, es la dirección relativa que existe entre los dos fluidos. Las tres categorías existentes son: flujo paralelo, contraflujo y flujo cruzado.

Flujo paralelo.

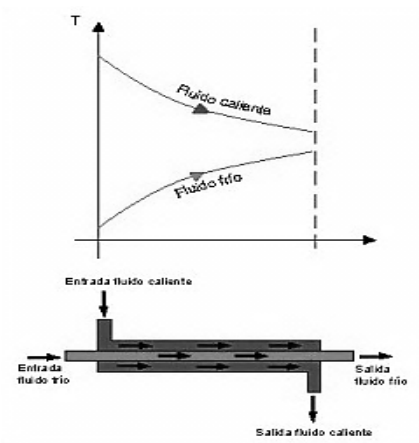

*Figura 1.3. Intercambiador de calor con configuración de flujo paralelo.*

 En este tipo de intercambiador los dos fluidos utilizados, el frio y el caliente, entran por el mismo extremo y se mueven en la misma dirección, esto presenta una diferencia de temperatura significativa. Como el calor se transfiere del fluido de mayor temperatura hacia el fluido de menor temperatura, la temperatura se aproxima una a la otra, es decir, uno disminuye su temperatura y el otro la aumenta tratando de alcanzar el equilibrio térmico entre ellos sin llegar a él. El diagrama del intercambiador se muestra en la figura 1.3.

 Las ventajas que lleva este intercambiador son: su fácil mantenimiento, su facilidad de control y lo económico de su construcción.

### Contraflujo.

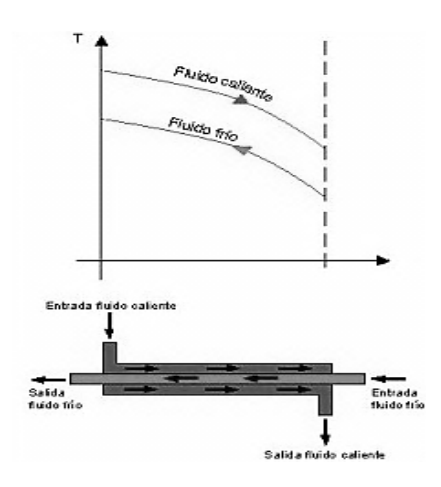

 En la figura 1.4 se presenta el diagrama de un intercambiador de calor de configuración contraflujo. Se presenta un contraflujo cuando los dos fluidos fluyen en la misma dirección pero en sentido opuesto. Cada uno de los fluidos entra al intercambiador por diferentes extremos, el fluido con menor temperatura entra por un lado del intercambiador de calor y por el otro extremo entra el fluido con mayor temperatura, la temperatura del fluido más frío se aproximará a la temperatura del fluido de entrada sin llegar al equilibrio térmico.

*Figura 1.4. Intercambiador de calor con configuración de contraflujo*

En contraste con el intercambiador de calor de flujo paralelo, el intercambiador de contraflujo puede presentar la temperatura más alta en el fluido frío y la temperatura más baja en el fluido caliente una vez realizada la transferencia de calor, teniendo así unos diferenciales de temperatura muy pequeños.

#### Flujo cruzado

En el intercambiador de calor con configuración de flujo cruzado, los dos fluidos suelen moverse de una manera perpendicular entre sí, esto es, uno de los fluidos pasa dentro de tubos mientras que el otro pasa alrededor de dichos tubos formando un ángulo de 90 grados, como se ve en la figura 1.5.

 Los intercambiadores de flujo cruzado son comúnmente utilizados en donde uno de los fluidos presenta cambio de fase, por lo tanto se tiene un fluido que pasa por el intercambiador de calor en dos fases. En este tipo de intercambiadores de calor, existen de configuración escalonada y no escalonada.

 Para este trabajo de tesis se utiliza este tipo de intercambiador de calor, y se utilizara una configuración de tubos de manera escalonada.

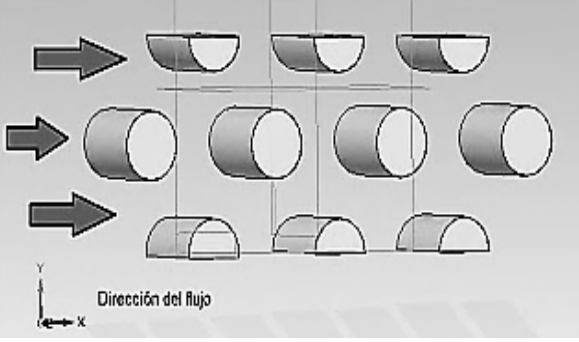

*Figura 1.5. Banco de tubos de configuración escalonada.*

 La ventaja de un arreglo escalonado es que la trayectoria de flujo principal es más turbulenta, y una gran parte del área superficial de los tubos se mantiene en contacto con el fluido, aumentando la transferencia de calor.

 En la figura 1.6 se muestran los parámetros para un banco escalonado. Este tipo de configuración se caracteriza por el diámetro del tubo (D), la separación transversal (ST), y la separación longitudinal (SL) medidas entre los centros de los tubos.

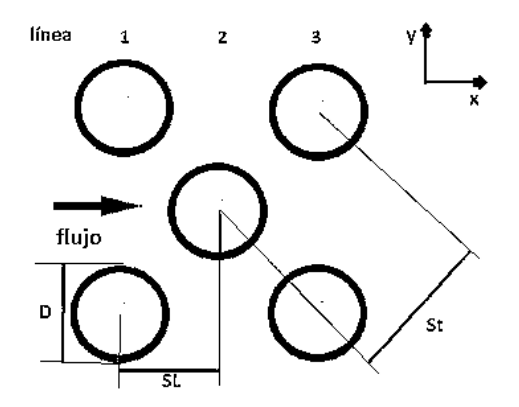

*Figura 1.6. Parámetros geométricos de un banco de tubos escalonado.*

#### <span id="page-10-0"></span>**1.2.2 Intercambiador compacto con aletas**

Este tipo de intercambiador está diseñado para lograr una gran área superficial de transferencia de calor por unidad de volumen. La razón entre el área superficial de transferencia de calor y su volumen se llama densidad de área B, por lo tanto, en un intercambiador de calor con  $B > 700$  m<sup>2</sup>/m<sup>3</sup> se clasifica como compacto. Con el fin de aumentar la eficiencia del intercambiador compacto, se fijan aletas a los tubos y estas a su vez se segmentan con el propósito de aumentar la turbulencia y así tener una mayor transferencia de calor. Las dimensiones de la matriz del intercambiador así como el tipo, tamaño y dimensiones apropiadas de las aletas varían según la aplicación específica (figura 1.6).

A continuación se especificaran el proceso numérico y las alternativas numéricas existentes con las cuales se trabajará en esta tesis.

#### <span id="page-10-1"></span>**1.3 Principales alternativas numéricas**

La simulación de un flujo puede realizarse básicamente mediante tres alternativas: la primera de ellas es la Simulación Numérica Directa (Direct Numerical Simulation, DNS), otra es la alternativa de Ecuaciones Promediadas (Reynolds Averaged Navier-Stokes Equations, RANS) y por último la Simulación de Grandes Escalas (Large Eddy Simulation, LES).

A grandes rasgos la DNS consiste básicamente en discretizar directamente las ecuaciones instantáneas que gobierna el movimiento del flujo, válidas tanto para flujo laminar como para flujo turbulento, y resolverlas numéricamente. La discretización resuelve todas las escalas espaciales y temporales de las variables del flujo, y por lo tanto no requiere de ningún modelo adicional.

En un flujo turbulento, el número de puntos de la discretización es función del número de Reynolds elevado al cubo. Esta situación ocasiona que la DNS se limite a flujos con Reynolds bajos y configuraciones sencillas. Por otro lado, cuando el flujo del sistema de interés es mayormente turbulento y con un número de Reynolds muy grande, la aplicación de este método está limitada por la potencia del equipo de cómputo.

La simulación LES intenta resolver las ecuaciones instantáneas para las escalas de mayor tamaño, porque son más efectivas en el transporte de propiedades en comparación con las escalas menores, que son más débiles y de menor capacidad de transporte. Las pequeñas escalas son filtradas y el efecto sobre el movimiento de las grandes escalas es modelado. Esta técnica puede mejorar sustancialmente la predicción de la aerodinámica del flujo, sobre todo en flujos con estructuras transitorias de vorticidad que dominan los procesos. Aunque esta técnica es menos exigente que la técnica DNS, esta requiere de medios de computación más robustos, debido a que los tiempos de cálculo son exigentes por ser siempre un cálculo tridimensional.

La alternativa de Ecuaciones Promediadas (RANS), usada en este trabajo y explicada con mayor detalle en el capítulo 2, es extensamente utilizada en casos prácticos de interés industrial. Tiene una aproximación estadística para que el análisis de la turbulencia sea estacionario, es decir, sus propiedades no cambien y sean determinadas por condiciones de frontera.

Esta técnica consiste en promediar todas las escalas de las fluctuaciones turbulentas, espaciales y temporales, resolver las ecuaciones de transporte en términos de variables medios del sistema. Las ecuaciones no son cerradas y por consecuencia, se requieren modelos adicionales (modelos de turbulencia) para cerrar el sistema y en este caso se utiliza el modelo k-ε. Otro punto adicional es que la alternativa RANS es de menor exigencia computacional en comparación con las técnicas DNS y LES.

La necesidad de simular tridimensionalmente la transferencia de calor y la aerodinámica de un flujo turbulento de aire caliente residual que circula alrededor de tubos con aletas helicoidales y segmentadas, requiere de un mallado refinado para capturar las escalas espaciales. Lo anterior requiere de una potencia y tiempos de cálculo elevados que hacen inviable el uso de la alternativa DNS. Por otra parte, debido a las dimensiones industriales del equipo y la geometría compleja del banco de tubos aletados la técnica LES requiere de tiempos de cálculo elevados. Por lo tanto, la mejor opción para un análisis numérico de un banco de tubos aletados en geometría compleja a escala industrial es la alternativa RANS.

#### <span id="page-12-0"></span>**1.4 Objetivo**

El objetivo de esta tesis es: simular numéricamente en tres dimensiones, el flujo de aire que circula en el interior de un banco de tubos con aletas helicoidalmente segmentadas, a diferentes condiciones de operación y diferentes configuraciones entre los tubos aletados, mediante un modelo de dinámica de fluidos computacional basado en la alternativa de ecuaciones promediadas de Navier-Stokes (RANS).

#### <span id="page-12-1"></span>**1.4.1 Objetivos específicos**

- $\triangleright$  Simular numéricamente el flujo de aire caliente que circula alrededor de un arreglo de tubos con aletas helicoidales segmentadas, mediante la alternativa de las ecuaciones promediadas de Navier-Stokes (RANS).
- Desarrollar y analizar simulaciones a diferentes ángulos de operación.
- Analizar el flujo en términos de caída de presión y transferencia de calor.

#### <span id="page-12-2"></span>**1.5 Estructura de la tesis**

Posterior a este primer capítulo, en el capítulo 2 se presentan las ecuaciones instantáneas que gobierna el movimiento del flujo, y a continuación la deducción de las ecuaciones promediadas que se resolverán mediante un método de volúmenes finitos. Estas ecuaciones son: de continuidad, de cantidad de movimiento y de la energía.

La introducción al método de solución por volúmenes finitos se hace en el capítulo 3, el cual permite resolver las ecuaciones de transporte que describen el flujo turbulento.

En el capítulo 4 se presenta la configuración base a simular, así como el detalle numérico que se utilizó en el modelo para simular este sistema. A continuación, se muestran las predicciones para un caso base y sus efectos con la variación del ángulo.

Finalmente, las conclusiones que se derivan del trabajo realizado, se exponen en el capítulo 5, además de algunas recomendaciones para trabajos futuros.

# **Capítulo 2**

## **Ecuaciones de transporte**

<span id="page-13-0"></span>En este capítulo se presentan las ecuaciones instantáneas de transporte y ecuaciones complementarias para describir la hidrodinámica de un flujo de aire caliente y su interacción (transferencia de energía) sobre un banco de tubos aletados en geometría compleja.

Las ecuaciones de transporte utilizadas son: las de continuidad, cantidad de movimiento y conservación de la energía en su forma diferencial. Las ecuaciones complementarias son las de estado que relacionaron la densidad, presión y temperatura, así como de modelos para los flujos difusivos de calor.

#### **2.1 Ecuación de balance de masa.**

<span id="page-13-1"></span>A través de la aplicación del teorema de transporte de Reynolds, se tiene la siguiente expresión general para la conservación de masa que se aplica a un volumen de control:

Conservación de masa para volumen de control (VC):

$$
0 = \int_{VC} \frac{\partial \rho}{\partial t} \, dV + \int_{SC} \rho \vec{V} \cdot \vec{n} \, dA \tag{2.1}
$$

Cuando se tienen entradas y salidas definidas adecuadamente, la ecuación *2.1* puede reescribirse como:

$$
\int_{VC} \frac{\partial \rho}{\partial t} dV = \sum_{ent} \dot{m} - \sum_{sal} \dot{m}
$$

Es decir, la razón neta de cambio de masa dentro del volumen de control es igual a la razón a la que fluye la masa hacia el volumen de control menos la razón a la que fluye la masa afuera del volumen de control.

Para deducir la forma diferencial de la conservación de la masa de manera rápida y directa, aplicamos el teorema de la divergencia también llamado teorema de Gauss. Este teorema permite transformar una integral de volumen de la divergencia de un vector en una integral de área sobre la superficie que define el volumen. Para cualquier vector  $\vec{G}$ , la divergencia de  $\vec{G}$  se define como  $\vec{\nabla} \cdot \vec{G}$  y el teorema de divergencia se puede escribir como:

Teorema de divergencia:

$$
\int_{Vol} \vec{\nabla} \cdot \vec{G} \, dV = \oint_A \vec{G} \cdot \vec{n} \, dA \tag{2.3}
$$

La ecuación *2.3* se aplica a cualquier volumen de control, se va a elegir el volumen de control de la ecuación 2.1. Se hace que  $\vec{G} = \rho \vec{V}$ , al sustituir la ecuación 2.3 en la ecuación *2.1* se convierte la integral de superficie en una integral de volumen:

$$
0 = \int_{VC} \frac{\partial \rho}{\partial t} dV + \int_{VC} \vec{\nabla} \cdot (\rho \vec{V}) dV
$$

Se combinan las dos integrales de volumen:

$$
\int_{VC} \left[ \frac{\partial \rho}{\partial t} + \vec{\nabla} \cdot (\rho \vec{V}) \right] dV = 0
$$

Afirmando que la ecuación *2.5* se mantiene para cualquier volumen de control sin importar su tamaño o forma. Esto es posible si el integrando es cero. De esta manera se obtiene una ecuación diferencial general para la conservación de la masa, también conocida como ecuación de continuidad:

$$
\frac{\partial \rho}{\partial t} + \nabla \cdot (\rho \vec{v}) = 0 \tag{2.6}
$$

donde  $\vec{V}$  y  $\rho$ , respectivamente, la velocidad y la densidad instantáneas del fluido.

#### **2.2 Ecuación de la conservación de cantidad de movimiento**

<span id="page-14-0"></span>Con la aplicación del teorema de transporte de Reynolds, se tiene la expresión general para conservar la cantidad de movimiento lineal como se aplica a un volumen de control:

$$
\sum \vec{F} = \int_{VC} \rho \vec{g} dV + \int_{SC} \sigma_{ij} \cdot \vec{n} dA = \int_{VC} \frac{\partial}{\partial t} (\vec{V}) dV + \int_{VC} (\rho \vec{V}) \vec{V} \cdot \vec{n} dA \qquad (2.7)
$$

Donde  $\sigma_{ij}$  es el tensor de esfuerzo. La ecuación 2.7 se aplica a volúmenes de control fijos y en movimiento, siempre que  $\vec{V}$  sea la velocidad absoluta (vista desde un observador fijo).

Para generar una ecuación diferencial para la conservación de cantidad de movimiento lineal, imagina que el volumen de control se encoge a tamaño infinitesimal. En el límite, todo el volumen de control se encoge a un punto en el flujo.

Se procede de la misma manera como se dedujo la forma diferencial de la ecuación de continuidad, aplicando el teorema de divergencia de la ecuación *2.3*. Una forma más general del teorema de divergencia se aplica no sólo a vectores, sino también a otras cantidades, como los tensores:

Teorema de divergencia extendido:

$$
\int_{Vol} \vec{\nabla} \cdot G_{ij} \, dV = \oint_A \, G_{ij} \cdot \vec{n} \, dA \tag{2.8}
$$

Específicamente, si en el teorema de divergencia extendido en la ecuación *2.8* se sustituye con la cantidad  $(\rho \vec{V})\vec{V}$ , un tensor de segundo orden, el último término en la ecuación *2.7* se convierte en:

$$
\int_{SC} (\rho \vec{V}) \vec{V} \cdot \vec{n} \, dA = \int_{VC} \vec{\nabla} \cdot (\rho \vec{V} \vec{V}) \, dV \tag{2.9}
$$

Donde  $\vec{V} \vec{V}$  es un producto vectorial llamado producto exterior del vector de velocidad consigo mismo. De manera similar, si en la ecuación *2.8* se sustituye con el tensor de esfuerzo  $\sigma_{ij}$ , el segundo término en el lado izquierdo de la ecuación 2.7 se convierte en:

$$
\int_{SC} \sigma_{ij} \cdot \vec{n} \, dA = \int_{VC} \vec{\nabla} \cdot \sigma_{ij} \, dV \tag{2.10}
$$

Por lo tanto las dos integrales de superficie de la ecuación *2.7* se convierten en integrales de volumen, cuando se aplican las ecuaciones *2.9* y *2.10*. Se combinan y reordenan términos y la ecuación *2.7* se reescribe como:

$$
\int_{VC} \left[ \frac{\partial}{\partial t} \left( \rho \vec{V} \right) + \vec{\nabla} \cdot \left( \rho \vec{V} \vec{V} \right) - \rho \vec{g} - \vec{\nabla} \cdot \sigma_{ij} \right] dV = 0 \tag{2.11}
$$

Para finalizar, se afirma que la ecuación *2.11* es válida para cualquier volumen de control sin importar su tamaño o forma. Esto es posible sólo si el integrando es idénticamente cero. En consecuencia, se tiene una ecuación diferencial general para la conservación de cantidad de movimiento lineal, conocida como ecuación de Cauchy:

$$
\frac{\partial}{\partial t} (\rho \vec{V}) + \vec{\nabla} \cdot (\rho \vec{V} \vec{V}) = \rho \vec{g} + \vec{\nabla} \cdot \sigma_{ij}
$$

Cuando se aplica la regla de la derivada del producto al primer término del lado izquierdo de la ecuación *2.12* se obtiene:

$$
\frac{\partial}{\partial t}(\rho \vec{V}) = \rho \frac{\partial \vec{V}}{\partial t} + \vec{V} \frac{\partial \rho}{\partial t}
$$
 (2.13)

El segundo término de la ecuación *2.12* se puede escribir como:

$$
\vec{\nabla} \cdot (\rho \vec{V} \vec{V}) = \vec{V} \vec{\nabla} \cdot (\rho \vec{V}) + \rho (\vec{V} \cdot \vec{\nabla}) \vec{V}
$$

Por lo tanto, se eliminó el tensor de segundo orden2 representado por  $\vec{V} \vec{V}$ . Después de cierto reordenamiento, la sustitución de las ecuaciones *2.13* y *2.14* en la ecuación *2.12* produce:

$$
\rho \frac{\partial \vec{V}}{\partial t} + \vec{V} \left[ \frac{\partial \rho}{\partial t} + \vec{\nabla} \cdot (\rho \vec{V}) \right] + \rho (\vec{V} \cdot \vec{\nabla}) \vec{V} = \rho \vec{g} + \vec{\nabla} \cdot \sigma_{ij}
$$

Pero la expresión en corchetes en esta ecuación es idénticamente cero por la ecuación de continuidad, ecuación *2.6*. Cuando se combinan los dos términos restantes en el lado izquierdo, se escribe:

Forma alternativa de la ecuación de Cauchy:

$$
\rho \left[ \frac{\partial \vec{V}}{\partial t} + (\vec{V} \cdot \vec{\nabla}) \vec{V} \right] = \rho \frac{\partial \vec{V}}{\partial t} = \rho \vec{g} + \vec{\nabla} \cdot \sigma_{ij}
$$
\n(2.16)

En coordenadas cartesianas, las tres componentes de la ecuación de Cauchy son:

$$
Componente x: \rho \frac{Du}{Dt} = \rho g_x + \frac{\partial \sigma_{xx}}{\partial x} + \frac{\partial \sigma_{yx}}{\partial y} + \frac{\partial \sigma_{zx}}{\partial z}
$$

$$
Componente y: \rho \frac{Dv}{Dt} = \rho g_y + \frac{\partial \sigma_{xy}}{\partial x} + \frac{\partial \sigma_{yy}}{\partial y} + \frac{\partial \sigma_{zy}}{\partial z}
$$

$$
Componente z: \rho \frac{Dw}{Dt} = \rho g_z + \frac{\partial \sigma_{xz}}{\partial x} + \frac{\partial \sigma_{yz}}{\partial y} + \frac{\partial \sigma_{zz}}{\partial z}
$$

Para obtener las ecuaciones de Navier-Stokes, se debe expresar el tensor de esfuerzos  $\sigma_{ij}$  en términos de las incógnitas primarias, es decir, densidad, presión y velocidad.

Esto se puede realizar mediante las ecuaciones constitutivas que nos permiten escribir las componentes del tensor de esfuerzo en términos del campo de velocidad y del campo de presión.

La primera acción que se hace es separar los esfuerzos de presión y los esfuerzos viscosos. Cuando un fluido se mueve, la presión actúa hacia dentro normal, pero también pueden existir esfuerzos viscosos. La ecuación *2.17* se generaliza para fluidos en movimiento como:

$$
\sigma_{ij} = \begin{pmatrix} \sigma_{xx} & \sigma_{xy} & \sigma_{xz} \\ \sigma_{yx} & \sigma_{yy} & \sigma_{yz} \\ \sigma_{zx} & \sigma_{zy} & \sigma_{zz} \end{pmatrix} = \begin{pmatrix} -P & 0 & 0 \\ 0 & -P & 0 \\ 0 & 0 & -P \end{pmatrix} + \begin{pmatrix} \tau_{xx} & \tau_{xy} & \tau_{xz} \\ \tau_{yx} & \tau_{yy} & \tau_{yz} \\ \tau_{zx} & \tau_{zy} & \tau_{zz} \end{pmatrix} \tag{2.17}
$$

donde se introduce un nuevo tensor,  $\tau_{ij}$ , llamado tensor de esfuerzo viscoso.

Este estudio se concentra para fluidos newtonianos, que se definen como los fluidos para los que el esfuerzo de corte es linealmente proporcional a la razón de deformación por corte*.* Donde por definición el tensor de esfuerzo es linealmente proporcional al tensor de razón de deformación. Se supone un flujo incompresible ( $\rho =$  ). Una consecuencia anterior de la última suposición es que las propiedades de fluido (viscosidad dinámica μ y la viscosidad cinemática ν) también son constantes. Con dichas suposiciones se puede demostrar que el tensor de esfuerzo viscoso se reduce a:

Tensor de esfuerzo viscoso para un fluido newtoniano incompresible con propiedades constantes:

$$
\tau_{ij} = 2\mu\varepsilon_{ij} \tag{2.18}
$$

donde  $\varepsilon_{ij}$  es el tensor de razón de deformación. La ecuación 2.19 muestra que el esfuerzo es linealmente proporcional a la deformación. En coordenadas cartesianas, se mencionan las nueve componentes del tensor de esfuerzo viscoso, seis de las cuales son independientes debido a simetría:

$$
\tau_{ij} = \begin{pmatrix} \tau_{xx} & \tau_{xy} & \tau_{xz} \\ \tau_{yx} & \tau_{yy} & \tau_{yz} \\ \tau_{zx} & \tau_{zy} & \tau_{zz} \end{pmatrix} = \begin{pmatrix} 2\mu \frac{\partial u}{\partial x} & \mu \left( \frac{\partial u}{\partial y} + \frac{\partial v}{\partial x} \right) & \mu \left( \frac{\partial u}{\partial z} + \frac{\partial w}{\partial x} \right) \\ \mu \left( \frac{\partial v}{\partial x} + \frac{\partial u}{\partial y} \right) & 2\mu \frac{\partial v}{\partial y} & \mu \left( \frac{\partial v}{\partial z} + \frac{\partial w}{\partial y} \right) \\ \mu \left( \frac{\partial w}{\partial x} + \frac{\partial u}{\partial z} \right) & \mu \left( \frac{\partial w}{\partial y} + \frac{\partial v}{\partial z} \right) & 2\mu \frac{\partial w}{\partial z} \end{pmatrix}
$$
 2.19

En coordenadas cartesianas, el tensor de esfuerzo de la ecuación *2.17* se convierte por lo tanto en:

$$
\sigma_{ij} = \begin{pmatrix}\n-P & 0 & 0 \\
0 & -P & 0 \\
0 & 0 & -P\n\end{pmatrix} + \begin{pmatrix}\n2\mu \frac{\partial u}{\partial x} & \mu \left(\frac{\partial u}{\partial y} + \frac{\partial v}{\partial x}\right) & \mu \left(\frac{\partial u}{\partial z} + \frac{\partial w}{\partial x}\right) \\
\mu \left(\frac{\partial v}{\partial x} + \frac{\partial u}{\partial y}\right) & 2\mu \frac{\partial v}{\partial y} & \mu \left(\frac{\partial v}{\partial z} + \frac{\partial w}{\partial y}\right) \\
\mu \left(\frac{\partial w}{\partial x} + \frac{\partial u}{\partial z}\right) & \mu \left(\frac{\partial w}{\partial y} + \frac{\partial v}{\partial z}\right) & 2\mu \frac{\partial w}{\partial z}\n\end{pmatrix}
$$
\n(2.20)

FACULTAD DE INGENIERÍA 18

Ahora se sustituye la ecuación *2.20* en las tres componentes cartesianas de la ecuación de Cauchy. Consideramos primero la componente *x*. La ecuación *2.16a* se convierte en:

$$
\rho \frac{Du}{dt} = -\frac{\partial P}{\partial x} + \rho g_x + 2\mu \frac{\partial^2 u}{\partial x^2} + \mu \frac{\partial}{\partial y} \left( \frac{\partial v}{\partial x} + \frac{\partial u}{\partial y} \right) + \mu \frac{\partial}{\partial z} \left( \frac{\partial w}{\partial x} + \frac{\partial u}{\partial z} \right)
$$
 2.21

Podemos observar que, en tanto que las componentes de velocidad sean funciones suaves de *x, y* y *z*, el orden de diferenciación es irrelevante. Después de cierto reordenamiento de los términos viscosos en la ecuación *2.21*:

$$
\rho \frac{Du}{dt} = -\frac{\partial P}{\partial x} + \rho g_x + \mu \left[ \frac{\partial^2 u}{\partial x^2} + \frac{\partial}{\partial x} \frac{\partial u}{\partial x} + \frac{\partial}{\partial x} \frac{\partial v}{\partial y} + \frac{\partial^2 u}{\partial y^2} + \frac{\partial}{\partial x} \frac{\partial w}{\partial z} + \frac{\partial^2 u}{\partial z^2} \right] \tag{2.21a}
$$

$$
\rho \frac{Du}{dt} = -\frac{\partial P}{\partial x} + \rho g_x + \mu \left[ \frac{\partial}{\partial x} \left( \frac{\partial u}{\partial x} + \frac{\partial v}{\partial y} + \frac{\partial w}{\partial z} \right) + \frac{\partial^2 u}{\partial x^2} + \frac{\partial^2 u}{\partial y^2} + \frac{\partial^2 u}{\partial z^2} \right] \tag{2.21b}
$$

El término entre paréntesis es cero debido a la ecuación de continuidad. También se identifican los últimos tres términos como el laplaciano de la componente de velocidad *u* en coordenadas cartesianas. Por lo tanto, la componente *x* de la ecuación de cantidad de movimiento se escribe como:

$$
\rho \frac{\mathrm{D}u}{\mathrm{D}t} = -\frac{\partial P}{\partial x} + \rho g_x + \mu \nabla^2 u \tag{2.22a}
$$

De manera similar se escriben las componentes *y* y *z* de la ecuación de cantidad de movimiento como:

$$
\rho \frac{\mathrm{D}v}{\mathrm{D}t} = -\frac{\partial P}{\partial y} + \rho g_y + \mu \nabla^2 v \tag{2.22b}
$$

y

$$
\rho \frac{\mathrm{D}w}{\mathrm{D}t} = -\frac{\partial P}{\partial z} + \rho g_z + \mu \nabla^2 w \tag{2.22c}
$$

respectivamente. Para finalizar, se combinan las tres componentes en una ecuación vectorial; el resultado es la ecuación de Navier-Stokes para flujo de baja velocidad con viscosidad constante.

Ecuación de Navier-Stokes:

$$
\rho \frac{D\vec{V}}{dt} = -\vec{\nabla}P + \rho \vec{g} + \mu \nabla^2 \vec{V}
$$

Aunque las componentes de la ecuación *2.23* se dedujeron en coordenadas cartesianas, la forma vectorial de la ecuación *2.23* es válida en cualquier sistema coordenado ortogonal.

#### <span id="page-19-0"></span>**2.3 Ecuación de la conservación de energía**

La ecuación general de conservación de la energía se presenta a continuación:

$$
\frac{\partial}{\partial t}[\rho e_t] + \nabla \cdot (\rho \vec{v} e_t) = \nabla \cdot (\vec{\tau}' \cdot \vec{v}) - \nabla \cdot \vec{\mathcal{J}}_h + \mathcal{Q}_r
$$

donde:  $e_t = u + \frac{1}{2}|\vec{v}|^2 + e_p$  (energía de la mezcla = energía interna + cinética + potencial), ⊽  $\cdot$   $\mathcal{J}_h$  es el flujo difusivo de calor,  $\mathcal{Q}_r$  es el flujo de calor por radiación y ⊽  $\cdot$  ( $\bar{\tau}'$   $\cdot$   $\bar{\nu}$ ) es el trabajo viscoso o disipación viscosa  $\phi_n$ .

$$
\frac{\partial}{\partial t} \left[ \rho \left( u + \frac{1}{2} |\vec{v}|^2 + e_p \right) \right] + \nabla \cdot \left( \rho \vec{v} \left( u + \frac{1}{2} |\vec{v}|^2 + e_p \right) \right) = \nabla \cdot (\vec{\tau}' \cdot \vec{v}) - \nabla \cdot \vec{\mathcal{J}}_h + \mathcal{Q}_r \qquad 2.25
$$

Introduciendo la entalpia  $h = u + \frac{P}{\rho}$ , a la ecuación de continuidad, se llega a la ecuación de la entalpia:

$$
\frac{\partial}{\partial t} \left[ \rho \left( h + \frac{1}{2} \left| \vec{U} \right|^2 + U \right) \right] + \nabla \cdot \left[ \rho \vec{v} \left( h + \frac{1}{2} \left| \vec{U} \right|^2 + U \right) \right] = \frac{Dp}{Dt} + \vec{\tau}' : \nabla \vec{v} - \nabla \cdot \vec{J}_h + \vec{Q}_r
$$

donde  $D/Dt = ∂/∂t + ∓⋅∇$ , es la derivada sustancial, y <sup>∇</sup>⋅( $\vec{\tau}' \cdot \vec{v}$ ) es la disipación viscosa, Φ*ν* 

En flujos de baja velocidad, el número de Mach es pequeño, *Ma* << 1 y por lo tanto, la energía cinética comparada con la entalpía es despreciable.

$$
Ma = \frac{\sigma_o}{\sqrt{\gamma R_c T_o}}
$$

donde  $\gamma$  es la relación entre las capacidades térmicas a presión y a volumen constante.

El número de Eckert es un indicador de la contribución de la disipación de la energía cinética al nivel total de la entalpía. Cuando,  $Ec \ll 1$  el término de la energía cinetica se puede despreciar.

$$
Ec = \frac{\bar{v}_0}{C_p T_0} \ll 1
$$

Además si el número de Froude es muy grande las fuerzas de inercia son mayores que las gravitatorias por lo tanto se pueden despreciar.

$$
Fr = \frac{\vec{v}_0}{\vec{g}l_0} \gg 1
$$

Por otra parte, el intercambio de energía por radiación  $(Q_r)$  puede ser importante en flujo de aire cuando las temperaturas son elevadas mayores a 300 ºC, sin embargo, en esta tesis la temperatura de aire caliente es menor a la ya mencionada por lo tanto se puede despreciar.

Aplicando todas las consideraciones anteriores y despreciando el término potencial de la energía total del fluido a la ecuación se obtiene un modelo válido para fluidos Newtonianos bajo condiciones generales de flujo incompresible, no viscoso y conductor de calor. Así, la ecuación de la energía queda de la siguiente manera:

$$
\frac{\partial}{\partial t}(\rho h) + \nabla \cdot (\rho \vec{v} h) = -\nabla \cdot \vec{J}_h
$$

El flujo de difusión de calor ( $\mathcal{J}_h$ ) se modela mediante la Ley de Fourier es:

$$
\vec{J}_c = -k\nabla T \tag{2.31}
$$

donde  $k$  es la conductividad térmica.

Por lo tanto la ecuación queda de la siguiente manera.

$$
\frac{\partial}{\partial t}(\rho h) + \nabla \cdot (\rho \vec{V} h) = -\nabla \cdot k \nabla T
$$
\n2.32

#### **2.4 Ecuación de estado**

<span id="page-20-0"></span>Las ecuaciones de transporte deben complementarse con ecuaciones de estado porque hay más incógnitas que ecuaciones, para los términos de la presión, la densidad y la temperatura. Así, la ecuación de estado más conocida es la ecuación para la densidad:

$$
\rho = \frac{P}{T \sum_{i=1}^{n} \frac{Rx_i}{M_i}}
$$

La temperatura en un flujo se calcula a partir de la entalpia de mezcla, de acuerdo con la siguiente expresión:

$$
h = \sum_{i=1}^{n} x_i h_i
$$

donde:  $cp_i$  es el calor específico a presión contante de la especie y  $h_i$  es la entalpia de la especie que se define como

$$
\int_{T_0}^{T} cp_i(T)dT
$$
 2.35

#### **2.5 Turbulencia**

<span id="page-21-0"></span>Anteriormente en este capítulo se ha logrado detallar las ecuaciones utilizadas para describir el movimiento de un flujo de aire y su interacción en un banco de tubos aletados con geometría compleja. Estas ecuaciones de transporte están concebidas para flujos laminares como turbulentos, empero su aplicación es muy limitada. Sin embargo, esto implica que las ecuaciones deben adecuarse para su utilización en el estudio de flujos turbulentos como el de esta tesis.

La turbulencia no tiene una definición muy precisa debido a sus movimientos aleatorios en todas las direcciones del fluido. En su lugar, se definirán las principales características de la turbulencia:

Difusividad.- La turbulencia incrementa la transferencia de cantidad de movimiento, masa y calor por las fluctuaciones del movimiento turbulento.

Altos números de Reynolds.- Ocasionan una inestabilidad del flujo que provoca una interacción entre los términos viscosos e inerciales no lineales de la ecuación del movimiento del fluido.

Las características de irregularidad y sensibilidad a las condiciones iniciales confieren al flujo turbulento un carácter prácticamente aleatorio que imposibilita su cálculo mediante la integración directa de las ecuaciones de transporte. Sin embargo, los flujos turbulentos pueden manejarse en términos estadísticos donde las variables fluidas se promedian en un intervalo de tiempo suficientemente largo. Lo anterior permite que los valores medios locales obtenidos varíen de manera más suave en comparación con los valores instantáneos. Por otra parte, los valores medios son más relevantes que los instantáneos desde un punto de vista práctico porque en este enfoque son prioritarios los efectos que produce el fenómeno físico. Por lo tanto, los métodos de análisis de la turbulencia tienen un enfoque en el promediado adecuado de las ecuaciones de transporte que presenta el inconveniente de manipular un sistema de ecuaciones no cerrado. El problema de cerrar el sistema de ecuaciones está muy lejos de ser resuelto porque requiere de conocimientos profundos de los complejos mecanismos físicos involucrados en la turbulencia.

#### **2.6 Promediado de las ecuaciones de Transporte**

<span id="page-22-0"></span>El flujo en la mayor parte de los problemas de interés práctico, como el de este trabajo de tesis, es turbulento, una característica de este tipo de flujos es la variación aleatoria e irregular tanto en el espacio como en el tiempo de las propiedades del fluido.

Una de las alternativas para la simulación de flujos, es el promediado de las ecuaciones instantáneas de conservación. Con este método, se promedian todas las fluctuaciones de las escalas temporales y se resuelven ecuaciones de transporte para los valores medios de las propiedades del fluido. Estas ecuaciones no son cerradas, por lo cual se requieren modelos que reemplacen términos no cerrados.

Si el flujo presenta variaciones en la densidad, se pueden usar dos tipos de promedio. Uno es el promedio de Reynolds (promedio convencional), en el cual toma la densidad como constante, y el otro es el promedio de Favre (promedio masa-peso), en el cual la densidad es variable.

De manera ilustrativa, se representa con el símbolo Φ cualquier propiedad transportada, los valores instantáneos de estas propiedades son escritos en términos de un promedio y una fluctuación turbulenta.

$$
\Phi = \Phi + \Phi' \tag{2.36}
$$

Los dos promedios  $\Phi$  y  $\varPhi'$  están definidas como:

$$
\bar{\varphi} = \lim_{n_e \to \infty} \frac{1}{n_e} \sum_{i=1}^{n_e} \varphi^{(i)}
$$
Promedio de Reynolds 2.37  

$$
\tilde{\varphi} = \lim_{n_e \to \infty} \frac{1}{n_e} \sum_{i=1}^{n_e} \rho^{(i)} \varphi^{(i)}
$$
Promedio de Favre 2.38

donde  $\Phi^i$  es la  $\overline{\Phi}$  de i del conjunto de realizaciones de  $n^e$  de un experimento.

La entalpía h, las componentes de la velocidad  $\vec{v}$  o cualquier propiedad transportada, se presenta manera ilustrativa con el símbolo  $\varphi$ .

Los valores instantáneos de estas propiedades son escritos en términos de un promedio [ $\varphi'$ ] y una fluctuación turbulenta [ $\varphi'$ ]:

$$
\varphi = \bar{\varphi} + \varphi' \tag{2.39}
$$

$$
\varphi = \tilde{\varphi} + \varphi'' \tag{2.40}
$$

Una de las razones de aplicar el promedio de Favre en las ecuaciones instantáneas de transporte, es que cuando se aplica dicho promedio, genera ecuaciones muy sencillas que no incluyen modificaciones a fluctuaciones de la densidad en las ecuaciones resultantes.

��� ��′′� = 0 ���′′� ≠ 0 2.41

El término medio se define con la siguiente expresión:

$$
\tilde{\varphi} = \frac{\overline{\rho \varphi}}{\overline{\rho}}
$$
 2.42

Introduciendo la variable instantánea y media en la definición del término medio, se obtiene el promediado de Favre:

$$
\tilde{\varphi} = \bar{\varphi} + \frac{\overline{\rho'\varphi'}}{\bar{\rho}} \tag{2.43}
$$

La relación entre el término medio y el fluctuante en el promediado de Favre es la siguiente:

$$
\overline{\rho u v} = \overline{\rho} \tilde{u} \tilde{v} + \overline{\rho} \widetilde{u''} \widetilde{v''}
$$

Si se utiliza el promedio de Favre a las ecuaciones instantáneas de continuidad, cantidad de movimiento y energía, se obtienen modelos más sencillos que los promediados simples porque no incluyen correlaciones con fluctuación de densidad; obteniendo las siguientes ecuaciones:

$$
\frac{\partial \bar{\rho}}{\partial t} + \nabla \cdot (\bar{\rho}\tilde{\nu}) = 0
$$

$$
\frac{\partial}{\partial t}(\bar{\rho}\tilde{v}) + \nabla \cdot (\bar{\rho}\tilde{v}\tilde{v}) = -\nabla p + \nabla \cdot (\bar{\rho}\tilde{v''}\tilde{v''}) + g\rho \tag{2.46}
$$

donde  $\bar{\rho}v''v''$  es el tensor de esfuerzos aparentes de Reynolds, este término representa una densidad de flujo de cantidad de movimiento media debida a las correlaciones entre las fluctuaciones turbulentas de velocidad.

$$
\frac{\partial}{\partial t} \left( \bar{\rho} \tilde{h} \right) + \nabla \cdot \left( \bar{\rho} \tilde{v} \tilde{h} \right) = - \nabla \cdot \widetilde{\mathcal{J}_h} + \nabla \cdot \left( \bar{\rho} \widetilde{v''} \widetilde{h''} \right) \tag{2.47}
$$

donde  $\bar{\rho}v^{\tau}h^{\tau}$  es el vector de flujo turbulento de calor y se origina por la correlación entre las fluctuaciones de temperatura y las fluctuaciones de velocidad.

Las ecuaciones anteriores tienen una forma idéntica a las correspondientes ecuaciones instantáneas, con un término adicional  $v''\varphi''$ , que involucra las fluctuaciones de la velocidad, y que representa físicamente el transporte convectivo de  $\varphi$  por movimientos turbulentos. Estos términos son cerrados mediante un modelo de turbulencia

# **Capítulo 3**

## **Método de Solución.**

<span id="page-24-0"></span>En el este capítulo se presenta el método numérico utilizado para resolver las ecuaciones de transporte que gobiernan el movimiento del flujo y se establecerá una forma general para la ecuación de transporte que permite un tratamiento generalizado de un gran número de variables.

#### **3.1 Métodos numéricos.**

<span id="page-24-1"></span>Existen diversos métodos numéricos para discretizar las ecuaciones de transporte como: metodo de diferencias finitas, elemento finito y volúmenes finitos. Para esta presente tesis se utilizara el método de volúmenes finitos.

El método de volúmenes finitos consiste en dividir el dominio de cálculo en pequeños volúmenes de control, asociando a cada uno de ellos un punto nodal. Las ecuaciones de transporte se integran en cada volumen de control porque satisfacen la forma integral de las ecuaciones de transporte. Esto permite que la discretización de las ecuaciones sea conservativa, es decir, tiene una interpretación física.

#### **3.2 Método de volúmenes finitos.**

<span id="page-24-2"></span>El método de volumen finito, consiste en dividir el dominio espacial y temporal en pequeños volúmenes de control (malla) y en pequeños intervalos temporales. Es una aproximación comúnmente usada en códigos de CFD, como ello tiene una ventaja en uso de memoria y rapidez de solución, especialmente para problemas grandes con flujos turbulentos con número de Reynolds alto y fuentes térmicas. Con este método, el dominio se divide en pequeños volúmenes de control (figura 3.1), asociando a cada uno de ellos un punto nodal. De manera similar, se discretiza el tiempo en intervalos temporales. La ecuación diferencial resultante, se integra en cada volumen de control y en cada intervalo

temporal, y el resultado es una ecuación discretizada que relaciona los valores de  $\phi$ (variable dependiente) para un determinado grupo de puntos nodales. Esta ecuación

algebraica expresa el principio de conservación de  $\phi$  en el volumen finito, de la misma manera que la ecuación diferencial lo expresa para un volumen infinitesimal.

La ecuación algebraica para un nodo P puede expresarse en forma general como:

$$
a_p \widetilde{\phi}_p = \sum_{i,I=E,W,N,S,H,L} a_i \widetilde{\phi}_I + a_T \widetilde{\phi}_T + B \tag{3.1}
$$

donde el subíndice I representa las celdas vecinas, i la cara entre las celdas P e I, T el valor correspondiente en el intervalo temporal anterior, a es el coeficiente producto de la discretización y B el término fuente.

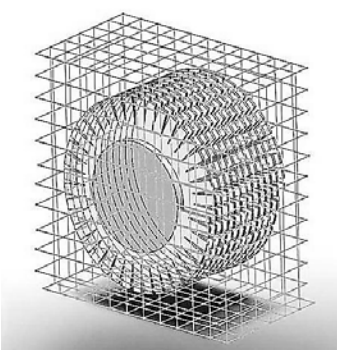

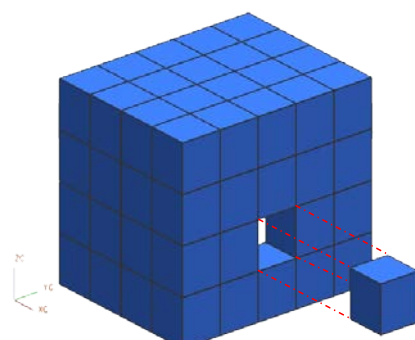

*Figura 3.1. Dominio de cálculo dividido en pequeños volúmenes de control*

*Figura 3.2. Representación del sistema discretizado en volúmenes finitos.*

En el caso de una malla cartesiana, escalonada y uniforme (celdas de iguales dimensiones espaciales), se puede emplear por sencillez un volumen de control bidimensional y el espesor de la celda en dirección *z* puede considerarse como unidad. En una malla escalonada, las variaciones se encuentran definidas en el centro de la celda, mientras que las componentes de velocidad en cada dirección, correspondientes a la celda, se encuentran desplazadas a las caras de la celda.

En la figura 3.3, se muestra la notación de la celda y de sus vecinas. Dada una celda P, sus vecinas se nombrarán según las iniciales de los puntos cardinales (en inglés) en las direcciones "*x*" e "*y*" y como "*Low*" y "*High*" en la dirección *z*. Las caras de la celda se nombran con la misma nomenclatura, pero con letras minúsculas. A su vez, el tiempo también se discretiza. Las celdas en la dirección temporal se llaman intervalos temporales. La celda *P* en el paso temporal se nota como *T*.

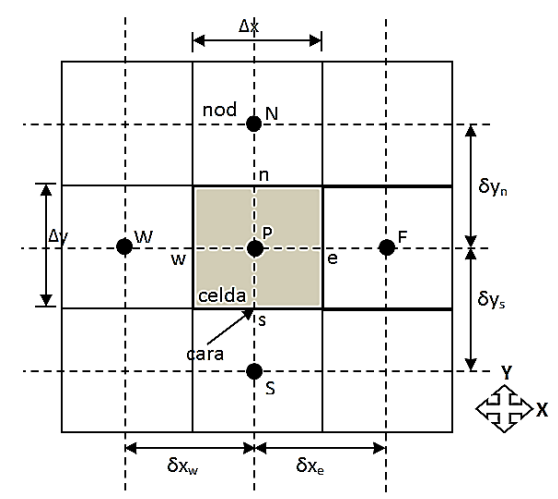

*Figura 3.3. Diagrama bidimensional de un volumen de control bidimensional*

A continuación, se presentan los términos de la ecuación discretizada definiendo tres expresiones mediante los símbolos *F, D,* y *Pe* como:

$$
D = \frac{\Gamma}{\delta_i}, \qquad F = \overline{\rho} \, \overline{\partial}_i, \qquad Pe = \frac{F}{D} \tag{3.2}
$$

donde  $\vec{\upsilon}_i$  es la velocidad en la cara *i,*  $\delta_i$  es la distancia entre los nodos que incluyen la cara *i* y *Pe* es de número de Peclet, que es una relación entre la convección y la difusión. Las expresiones para F y D representan el efecto de los términos convectivo y difusivo, respectivamente, de la ecuación de transporte (3.2).  $^{i}$  es la velocidad en la cara *i*,  $\delta_{i}$ 

Los coeficientes  $\frac{a_i}{a}$  de la ecuación (3.1) son:

$$
a_i = D_i f (Pe|_i) + \max(-F_i, 0)
$$

Los valores F y D en la cara de la celda de la ecuación (3.3) son:

$$
F_i = (\overline{\rho}\overline{\tilde{\upsilon}})_i \Delta_i D_i = \frac{\Gamma_i \Delta_i}{(\delta i)}, \text{ i=n, s, e, w}
$$

donde  $^{\Delta_{i}}$  es la longitud de la cara *i*.

Para determinar  $f^i$  se necesita conocer  $P$  y  $u_i$  en la cara de la celda. El cálculo del término convectivo de la ecuación de transporte requiere también el conocimiento de ια variable escalar  $\widetilde{\phi}$ , en la cara de la celda. La velocidad  $\widetilde{v}_i$  está calculada en la cara de la cara de la malla escalonada; pero  $\overline{\rho}$  y  $\overline{\phi}$  están calculados en el nodo y necesitan ser interpolados a la cara para calcular los coeficientes  $\frac{a_i}{a}$  de la ecuación discretizada (3.3).  $F_i$  se necesita conocer  $\overline{P}$  v  $\overline{u}_i$ 

La obtención de estas variables en la cara de la celda es importante para la precisión y convergencia de la solución. El cálculo de  $\tilde{\rho}$  y  $\tilde{\phi}_i$  da lugar a los llamados esquemas de discretización. La función  $\left.f(\vert Pe\vert)\right)$  de la ecuación 3.3 depende del esquema de interpolación; por ejemplo, en el esquema de diferencias desplazadas  $\,f\,(|Pe|)\!=\!1$  .

Para el sistema hibrido:

$$
f\big(Pe\big) = \max(0.1 - 0.5|Pe|\big) \tag{3.5}
$$

El coeficiente para el término transitorio es:

$$
a_T = \frac{\overline{\rho}_T \Delta x \Delta y}{\Delta t} \tag{3.6}
$$

Para el cálculo del término  $P_i$  se necesita obtener el coeficiente de difusión, Γ<sub>,</sub> en la cara de la celda. El coeficiente  $\Gamma$  no es necesariamente una constante, probablemente puede ser función de valores variables que se conocen en los nodos (por ejemplo la temperatura) y por tanto es necesario interpolarlo en la cara. Esta interpolación puede ser aritmética o armónica. Como ejemplo, para la cara e, estas interpolaciones son:

$$
\Gamma_e = \frac{\Delta x (\Gamma_P + \Gamma_E)}{2 \delta x_e}, \qquad \Gamma_e = \frac{2 \delta x_e}{\Delta x \left( \frac{1}{\Gamma_P} + \frac{1}{\Gamma_E} \right)}
$$

El término fuente de la ecuación general,  $\overline{S}_{\phi}$ , se linealiza como:

$$
\overline{S}_{\phi} = \overline{S}_{\phi,c} + \overline{S}_{\phi,c} \widetilde{\phi}_{c}
$$

donde el término  $^{\overline{S}_{\phi,v}}$  se elige de acuerdo a la relación existente entre  $^{\overline{S}_\phi}$  y  $^{\widetilde{\phi}}$  , en caso de depender el primero del segundo. El objetivo de la linealización del término fuente es mejorar la convergencia de la solución.

Con esta suposición, los términos B y <sup>a<sub>p</sub></sup> de la ecuación (3.1) son:

$$
B = \overline{S}_{\phi_c} \Delta x \Delta y + a_T \overline{\phi}_T
$$
 3.9

$$
a_p = a_e + a_w + a_n + a_s + a_T - \overline{S}_{\phi,\nu} \Delta x \Delta y \qquad \qquad 3.10
$$

La ecuación (3.10) se aplica en cada celda del dominio, para cada  $^\phi\;$  y para cada paso temporal  $\Delta t$ , por lo que se tiene un sistema de ecuaciones lineales (los coeficientes *a* pueden depender, directa o indirectamente de  $\phi$ , por lo que el sistema es realmente pseudo-lineal). Para resolver este sistema de ecuaciones se puede utilizar cualquier método de resolución de ecuaciones lineales.

En el cálculo de las velocidades a partir de las ecuaciones de cantidad de movimiento, se tiene el inconveniente de que la presión, cuyo gradiente aparece como término fuente en las ecuaciones de cantidad de movimiento, no tiene una ecuación propia para calcularla. Una solución ampliamente utilizada, es transformar la ecuación de continuidad en una ecuación para la presión.

El proceso de solución de este sistema de ecuaciones es iterativo y durante éste, las ecuaciones del sistema, en general, no se cumplen; el balance entre la parte izquierda y derecha de la ecuación se denomina residuo. La convergencia del proceso iterativo se da cuando los residuos disminuyen.

Para procurar acelerar esta convergencia, se utiliza un método de relajación de algunas de las variables dependientes y propiedades. Se emplean dos tipos de relajación: la inercial y la lineal: La relajación inercial se emplea para las velocidades y los parámetros de turbulencia, y aumenta la diagonal de la matriz de coeficientes el agregar a la ecuación de cualquier variable  $\phi$ , el término fuente:

$$
\overline{S}_{\phi,r} = \frac{\overline{\rho} V_P}{\Delta t_f} \left( \widetilde{\phi}_P^{(n-1)} - \widetilde{\phi}_P^{(n)} \right)
$$

donde  $^{V_{p}}$  es el volumen de la celda P,  $^{\Delta t_{f}}$  es el intervalo de tiempo falso y el superíndice n se refiere al número de iteración.

Para la presión y la densidad se emplea la relajación lineal dada por:

$$
\widetilde{\phi}_P^{(n)} = \alpha \widetilde{\phi}_P^{sol} + (1 - \alpha) \widetilde{\phi}_P^{(n-1)}
$$
\n
$$
\tag{3.12}
$$

donde *α* es el factor de relajación, el superíndice "*sol"* se refiere al valor de la propiedad proporcionado por el "solver" en la iteración actual. El factor de relajación *α*, normalmente toma valores entre 0 y 1.

#### **3.3 Parámetros adicionales.**

<span id="page-28-0"></span>En las secciones anteriores, se describió el método numérico utilizado para discretizar las ecuaciones de transporte y la forma de implementación de las condiciones de frontera periódicas en el análisis del módulo de tubos repetitivos (figura 3.7). Este análisis numérico sólo considera los campos de velocidad, presión, temperatura, la energía cinética turbulenta y su tasa de disipación. Por ello, para complementar el análisis numérico en este trabajo se contempla la obtención de otros parámetros como gradientes de presión y gradientes de temperatura. Estos parámetros adicionales permiten realizar un análisis del fenómeno de interacción entre la hidrodinámica del flujo de aire y la transferencia de calor a un banco de tubos aletados en geometría compleja.

Por lo tanto, esta sección describe la manera de obtener estos parámetros con base en las predicciones del campo de velocidades, presiones y temperaturas.

#### **3.3.1 Gradientes de presión y temperatura.**

L

<span id="page-29-0"></span>Los gradientes de presión y temperatura indican los cambios de la variable con respecto a las direcciones espaciales, es decir, presentan información de las regiones del dominio de cálculo en donde existen las mayores variaciones de presión y temperatura. Estos gradientes permiten establecer las zonas donde existe la mayor caída de presión y la mayor transferencia de energía. Estos parámetros tienen como objetivo establecer un análisis detallado en dichas regiones. Los gradientes de presión y temperatura se calculan con las siguientes expresiones:

$$
\left|\nabla \widetilde{P}\right| = \left[\left(\frac{\partial \widetilde{P}}{\partial x}\right)^{2} + \left(\frac{\partial \widetilde{P}}{\partial y}\right)^{2} + \left(\frac{\partial \widetilde{P}}{\partial z}\right)^{2}\right]^{1/2}
$$
\n3.13\n
$$
\left|\nabla \widetilde{T}\right| = \left[\left(\frac{\partial \widetilde{T}}{\partial x}\right)^{2} + \left(\frac{\partial \widetilde{T}}{\partial y}\right)^{2} + \left(\frac{\partial \widetilde{T}}{\partial z}\right)^{2}\right]^{1/2}
$$
\n3.14

# **Capítulo 4**

## **Simulación Numérica.**

<span id="page-30-0"></span>En este capítulo se presenta las condiciones y consideraciones que se tomaron para llevar a cabo la simulación numérica del intercambiador de calor. Los análisis que aquí se presentan son en estado estacionario para un flujo de aire caliente que circulan alrededor de un banco de tubos con aletas helicoidales y segmentadas, las configuraciones hechas al intercambiador de calor está enfocada en una región con flujo completamente desarrollado de un recuperador de calor a escala industrial (módulo de tubos aletados repetitivos).

Con el fin de estudiar dicho análisis del intercambiador de calor se utilizó el código numérico PHOENICS. Este código resuelve las ecuaciones que gobiernan el comportamiento del fluido (capítulo 2) mediante el método de los volúmenes finitos (capítulo 3).

Primeramente se presentara un caso base con un ángulo de variación entre tubos aletados consecutivos y una velocidad fija, así como los detalles numéricos que se utilizaron para la configuración, a continuación, se presentan el resultado de la simulación numérica del flujo para el caso base, y por último el resultado de la simulación numérica para otros casos en donde la variación del ángulo entre tubos aletados consecutivos varía entre 55, 60, 65 y 70 grados.

#### **4.1 Configuración base a simular.**

<span id="page-30-1"></span>Primero cabe mencionar que la simulación total del banco de tubos no es factible, por lo que se realiza una simplificación en el dominio del banco a simular. Esto se puede hacer gracias a las condiciones de frontera; para un flujo completamente desarrollado, supone que las longitudes en algunas direcciones son infinitas, es decir, no existe influencia de paredes o de posición en ninguna dirección. Esta técnica de simulación permite una reducción del dominio de cálculo por la condición de simetría (geometría idéntica).

Por lo tanto el caso base a simular consiste en el análisis de la interacción entre la transferencia de calor y la hidrodinámica de un flujo de aire caliente que circula alrededor de un banco de tubos con aletas helicoidales y segmentadas mostrado en la figura 4.1 (Cuadro rojo).

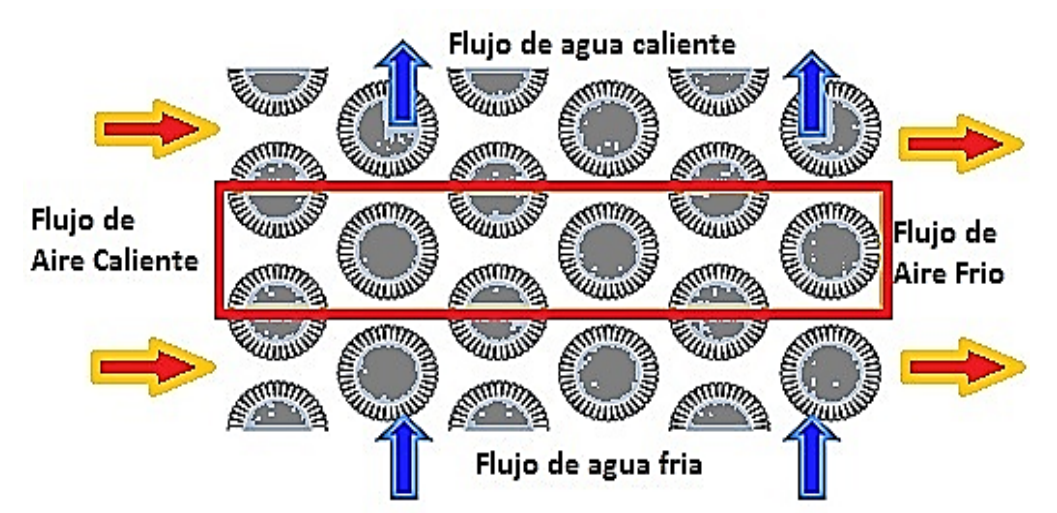

*Figura 4.1. Representación esquemática del dominio de la simulación del banco de tubos.*

#### **4.1.1 Detalles numéricos.**

<span id="page-31-0"></span>A continuación se presentan las características geométricas del tubo con las aletas segmentadas helicoidalmente. Cabe mencionar que la tubería aletada fue generada con el paquete CAD Solidworks, e importada después al programa de simulación numérica PHOENICS en el que se trabajó.

Las características geométricas del tubo con las aletas helicoidales y segmentadas se especifican en la tabla 4.1 y se muestran en las figuras 4.2 y 4.3.

| <b>Tubo</b>            |      | <b>Aleta</b>   |       |
|------------------------|------|----------------|-------|
| $d_0$ (mm)             | 88.9 | If $(mm)$      | 19.05 |
| $d_{\text{tubo}}$ (mm) | 44.0 | $ls$ (mm)      | 12.75 |
| $L_{tf}$ (mm)          | 3.4  | $e_f$ (mm)     | 1.2   |
| $L_{tb}$ (mm)          | 40   | $S_f$ (mm)     | 3.0   |
| $L_{\text{tubo}}$ (mm) | 50   | $f_s$ (mm)     | 4.8   |
|                        |      | $f_d$ (alet/m) | 236   |
|                        |      | $d_f$ (mm)     | 88.9  |

*Tabla 4.1. Especificaciones geométricas del tubo y aleta.*

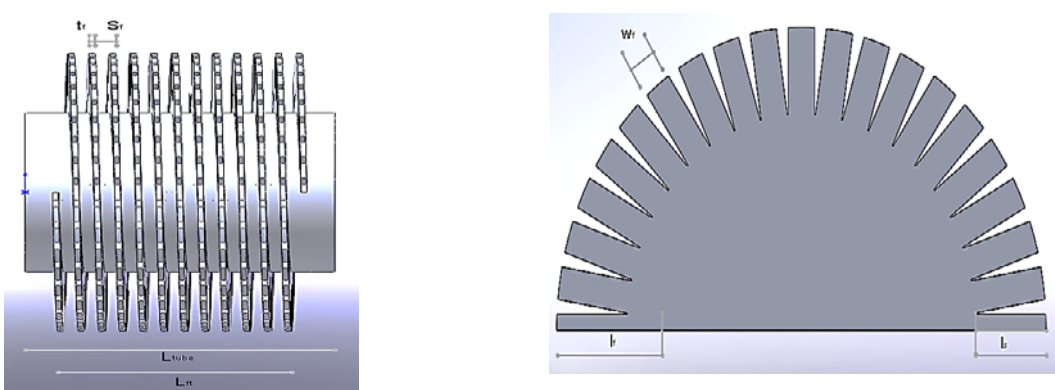

*Vista lateral Vista frontal Figura 4.2. Características geométricas del tubo aletado.*

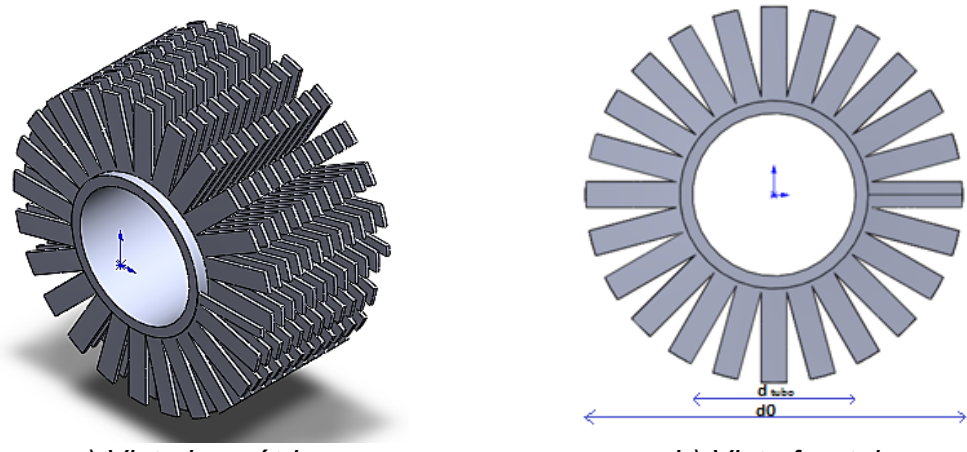

*a) Vista isométrica b) Vista frontal Figura 4.3 Diferentes vistas del tubo aletado.*

Para el caso base se tomó un ángulo de variación de 60 grados y una velocidad de 1.5 [m/s2], además de otras características que se mencionaran más delante. Como se muestra en la figura 4.4 el diámetro del tubo es de 0.044 [m], mientras que el tubo y aleta juntos tiene un diámetro de 0.0889 [m]. La separación entre tubos desde sus centros es de 0.1143 [m] en la coordenada X y en la coordenada Z la separación es de 0.09898 [m] de igual forma entre centro y centro de cada tubo aletado.

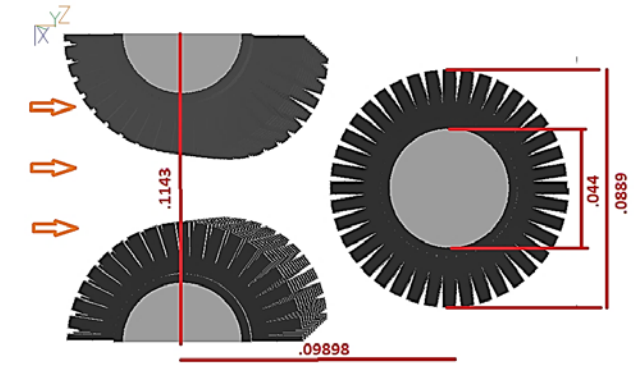

*Figura 4.4. Distancia entre tubos aletados y medidas de un tubo aletado.*

El material utilizado para este banco de tubo con aletas es el aluminio, las aletas tienen una rugosidad presentada de 0.1 [mm], los cilindros huecos que contienen a los sólidos presentan temperatura inicial de 25 grados centígrados.

En la simulación del caso base se estableció el dominio del banco a simular presentado en la figura 4.5 quedando con las siguientes especificaciones: ancho, si se toma el eje "X" como referencia, de 0.05194 [m], de alto, el eje "Y", de 0.1143 [m] y una longitud, dirección "Z", de 0.59874 [m].

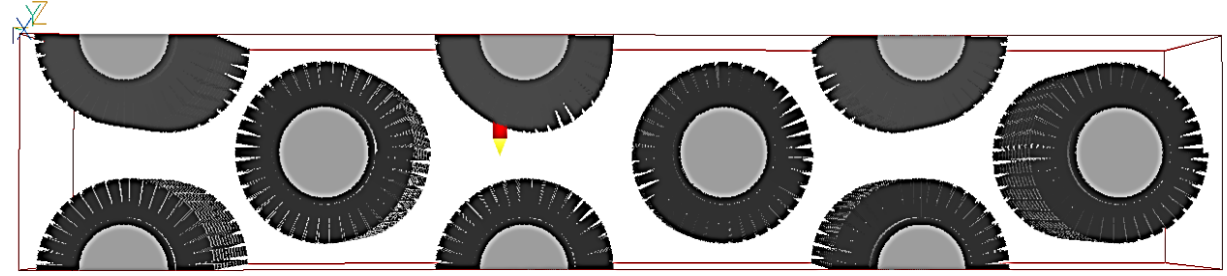

*Figura 4.5 Caso Base a Simular.*

#### **4.1.2 Arreglo del mallado.**

<span id="page-33-0"></span>El mallado del dominio de cálculo utilizó un sistema de coordenadas cartesianas para representar la geometría del tubo aletado helicoidalmente-segmentado con el método "cut-cell". Está dado por el número de celdas que presentan los lados X, Y, y Z, así como el número de regiones en cada lado. El dominio de cálculo se discretizó en una malla de 90 en "X", 100 en "Y" y 460 en "Z", con un total de 4,140,000. En la figura 4.6 se muestra el plano Z de la malla donde se puede observar de manera más clara las regiones en el plano X delimitadas por una línea delgada de color rojo y su distribución de celdas en la región.

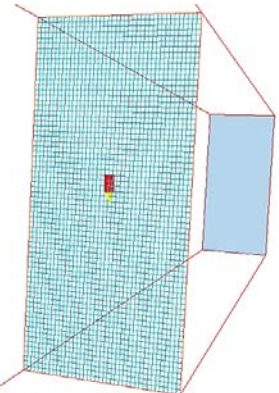

*Figura 4.6. Número de regiones y celdas en el eje X visto desde el plano XY.*

En la figura 4.7 se observa un perfil visto desde arriba del plano YZ donde se puede verificar la región abarcada del mallado en Y además de las celdas que lo conforman.

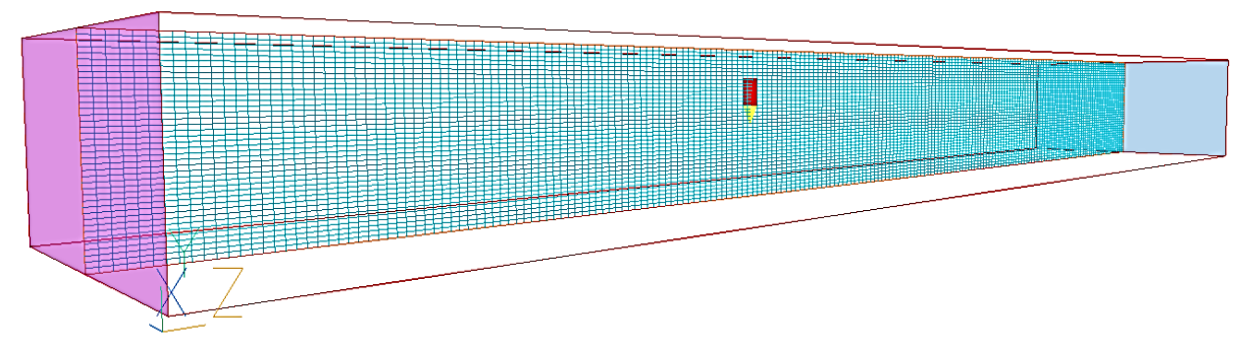

*Figura 4.7. Distribución de celdas en Y en el plano YZ.*

En la figura 4.8 se ve el sistema desde una perspectiva frontal en ésta se tiene el arreglo del mallado en el eje Z visto en el plano XZ en donde se observan las diferentes regiones delimitadas, así como el número de celdas contenidas en cada región.

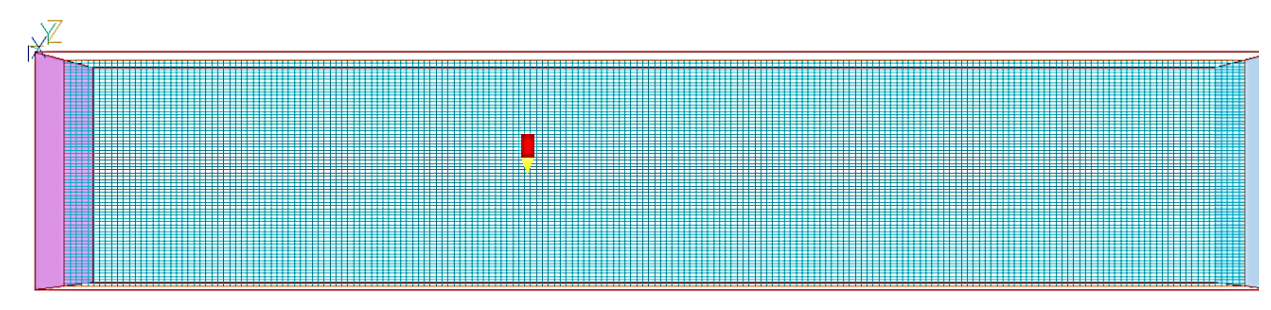

*Figura 4.8. Regiones y celdas de Z en el plano XZ.*

#### **4.1.3 Arreglo del sistema completo y simulación numérica del caso base.**

<span id="page-34-0"></span>Con el objetivo principal de simular numéricamente un equipo a escala industrial con la finalidad de establecer los parámetros más importantes en la interacción de la transferencia de calor y la hidrodinámica del flujo, la información antes dada no es suficiente para que el programa de simulación computacional PHOENICS pueda simular correctamente, por lo cual se complementara con los siguientes puntos:

Temperatura. La temperatura de entrada al dominio se consideró de 60 °C.

Velocidad. La velocidad promedio a la que entra el flujo de aire caliente al sistema es de 1.5 [m/s].

Modelo de turbulencia. Las simulaciones se realizaron con el modelo de turbulencia k-ε RNG (Renormalization Group). El modelo k-ε RNG fue elegido porque incorpora algunas consideraciones de anisotropía del flujo y por su estabilidad numérica.

Una vez que se dio a conocer toda la información necesaria para que el programa de simulación computacional PHOENICS pueda operar de forma adecuada y correcta, se procede a simular el caso base (figura 4.9), para que proporcione los resultados correspondientes y estas a su vez se puedan analizar para poder dar las conclusiones necesarias.

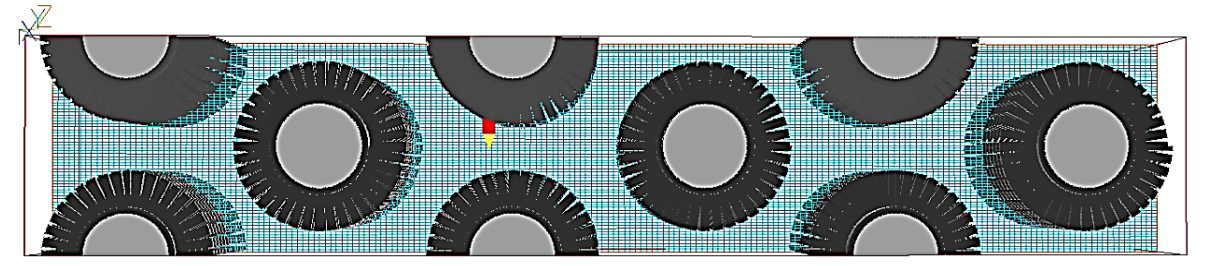

*Figura 4.9. Arreglo final del banco de tubos para caso base.*

### **4.2 Resultado de la simulación numérica del caso base.**

<span id="page-35-0"></span>Esta sección se presenta el resultado de la simulación numérica del flujo de aire que entra al sistema del módulo de tubos aletados helicoidalmente de configuración escalonada repetitivos para el caso base, considerando todas las propiedades físicas y especificaciones antes mencionadas. Cabe recalcar que dicha simulación se realiza para comprender mejor el fenómeno de intercambio de calor y el cambio de presiones con sus efectos.

Los resultados obtenidos de los campos de presiones, temperaturas, velocidades, flujo de calor, gradientes de presión y de temperatura se muestran a continuación con sus respectivos análisis.

#### **4.2.1 Campo de presión.**

<span id="page-35-1"></span>El campo de presiones obtenido de la simulación numérica del caso base se muestra en la figura 4.10, esta figura muestra la vista lateral del tubo aletado. Como observación puede apreciarse que la presión varía principalmente en la dirección del flujo (eje coordenado Z) y en la dirección perpendicular del flujo ZX. En la dirección "Y" las variaciones de presión son menores en comparación con las otras coordenadas. Lo que implica que el campo de presiones es relevante sólo en dos direcciones y se mostrara solo el plano representativo XZ.

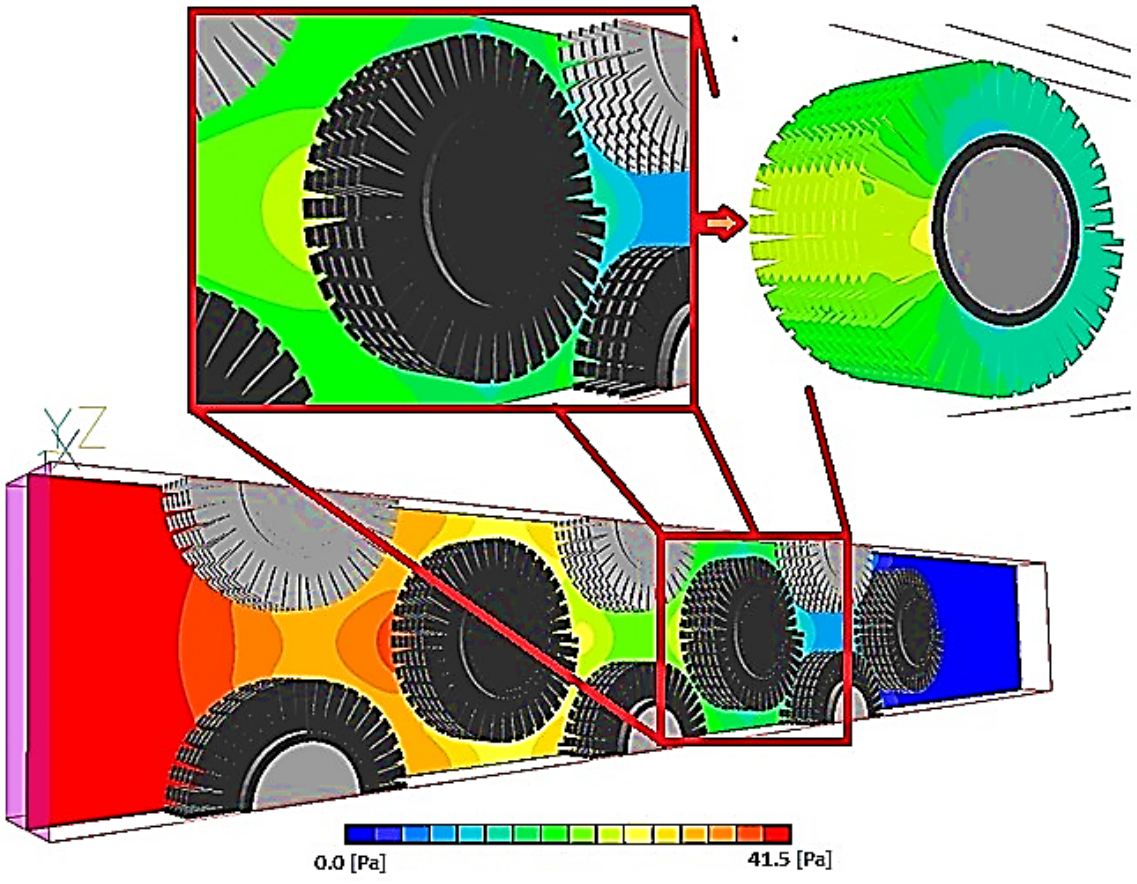

*Figura 4.10. Perfil de presión para el tubo aletado central.*

Como primer análisis, se observa en la figura 4.10 un comportamiento aparentemente simétrico el cual no lo es debido al aletado helicoidal. Además se observa como principal caso de interés que en la región donde existe la mayor presión está localizada en la parte frontal-central del tubo aletado tomando como referencia la dirección del flujo. Este estado de alta presión que se presenta en esta región se debe a que flujo se topa con una pared y es frenado (se impacta) en la parte frontal-central del tubo aletado produciendo una zona de remanso que incrementa la presión, por lo tanto, en esta zona la turbulencia es alta (lugar donde se tendrá la mayor interacción entre el flujo de aire con el tubo aletado) y como consecuencia en esta parte es la que determina principalmente la transferencia de calor.

Por otro lado, la zona localizada a los costados de los tubos aletados, con referencia a la dirección del flujo, es una región crítica por la hidrodinámica del flujo que determina una caída de presión en el arreglo de tubos aletados; esto se debe a que en esta región el flujo se acelera aumentando la velocidad también y por consiguiente existe un movimiento turbulento del flujo, haciendo que la presión disminuya conforme avanza por los costados del tubo aletado.

Y por último está la región posterior al tubo aletado, con referencia a la dirección del flujo, esta región se llama tradicionalmente de recirculación. En esta zona se tienen presiones bajas y prácticamente uniformes con variaciones mínimas debido a la

recirculación del flujo generada, que posteriormente se torna en capas (generando una especie de estela) a la entrada de la siguiente línea de tubos. Este comportamiento es un fenómeno típico en flujos turbulentos que circulan alrededor de cilindros y que en este caso se presenta también.

Con los datos obtenidos de la simulación numérica acerca del campo de presiones del caso base, se puede hacer un análisis un poco más detallado sobre el intercambiador de calor, para lograr esto y mostrarlo de forma más visual los resultados se graficaron y compararon con la figura geométrica del banco de tubos aletados, para poder obtener mejores conclusiones y definir así un diseño más óptimo del intercambiador de calor.

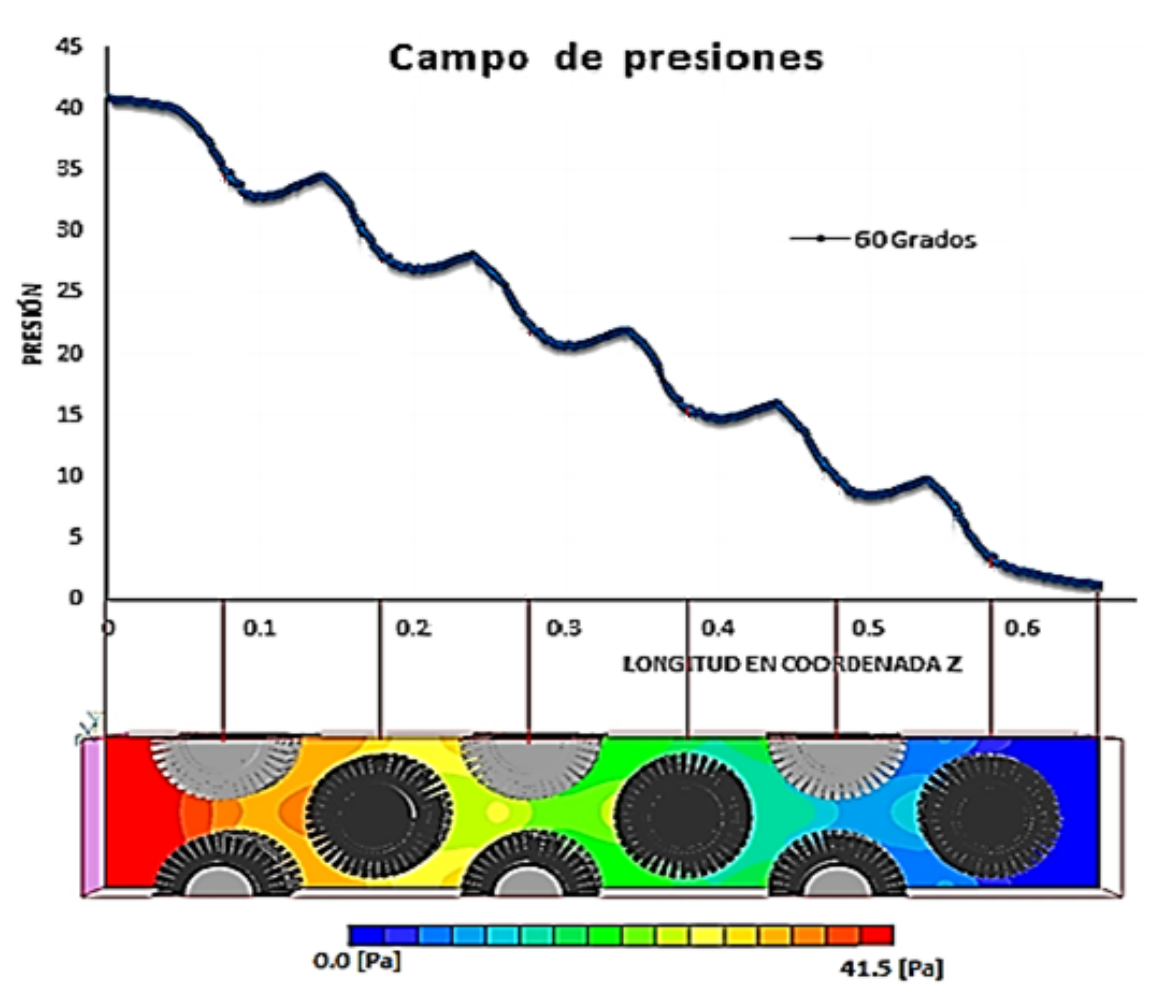

*Figura 4.11 Simulación y grafica del caso base para el campo de presión.*

En la figura 4.11 se observa el comportamiento de la presión media versus la longitud del banco de tubos en la coordenada Z. Con este gráfico se comprueba lo mencionado anteriormente en esta tesis. Por un lado, conforme el flujo se va desplazando a lo largo del banco de tubos la presión va cayendo solo en la dirección del flujo, es decir, en el eje Z, (en las otras direcciones X y Y la caída es poca). Por el otro lado, en la zona de impacto (zona central-frontal del tubo aletado) la presión tiende a

aumentar ligeramente; en esta zona de impacto hay otras consecuencias que se analizaran posteriormente con el campo de temperaturas y velocidades.

#### **4.2.2 Campo de temperatura.**

<span id="page-38-0"></span>En este punto se presentan las predicciones numéricas de la simulación del flujo de aire caliente del caso base, junto con los contornos de temperatura y su grafica correspondiente.

Respecto a los resultados de la simulación numérica, nuevamente se encuentra que las variaciones de temperatura son más relevantes en la dirección del flujo (eje Z) y en la dirección perpendicular al flujo (eje X), esto permite establecer que los mayores cambiaos en la temperatura son más relevantes en estas direcciones y solo se presentara el plano XZ.

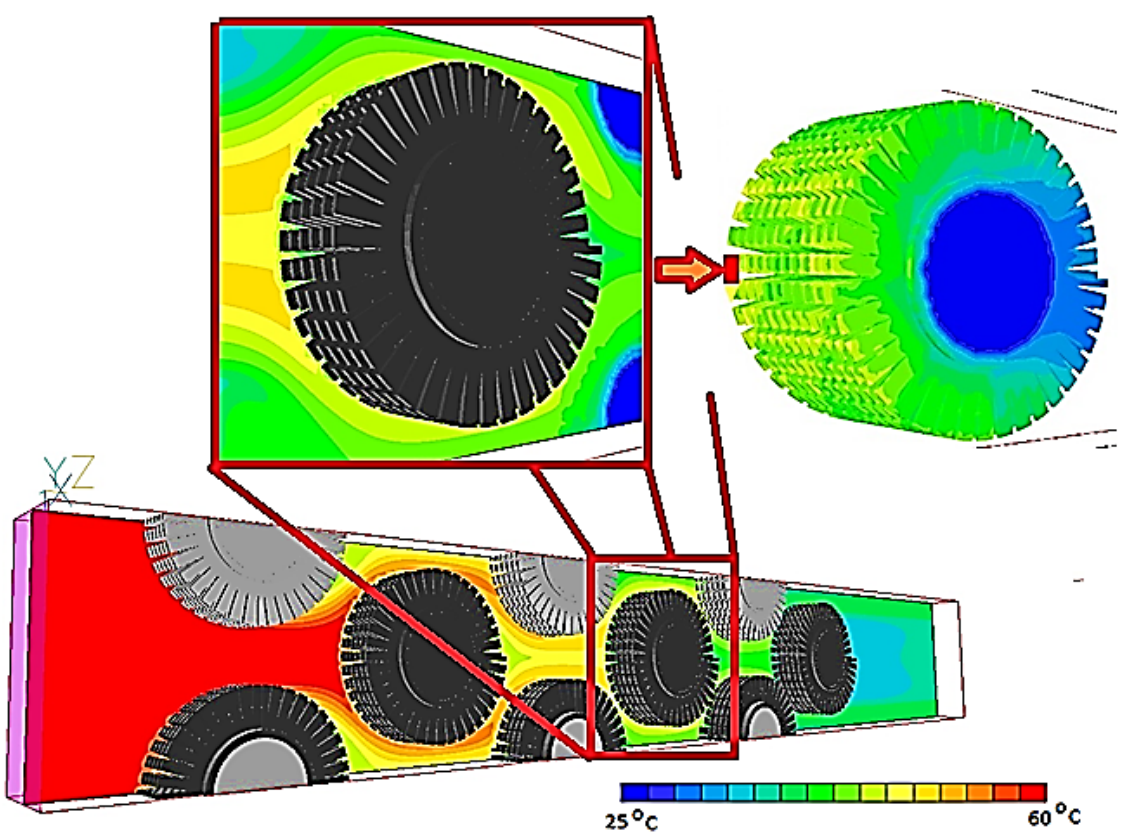

*Figura 4.12. Perfil de temperatura para el tubo aletado central.*

La figura 4.12 muestran el campo de temperaturas, en estas se observa que los principales cambios de temperatura están ubicados en la parte frontal-central del tubo aletado (zona de impacto del flujo), el flujo de aire presenta un enfriamiento conforme entra en contacto con las aletas del tubo. Este intercambio térmico es más intenso en esta región que en cualquier otra principalmente porque en esta zona de remanso la velocidad es más baja y la presión es más alta permitiendo una mayor interacción con el tubo aletado, ofreciendo así un mayor intercambio de calor.

Continuando con las regiones laterales del tubo aletado en referencia a la dirección del flujo Z, en esta zona están presentes los flujos que no interaccionaron completamente con la parte central-frontal del tubo, aquí se tiene lugar una turbulencia más ligera del fluido debido a que este empieza a acelerar y la presión empieza a disminuir un poco tal y como se analizó en el apartado anterior, se puede decir que en esta zona la transferencia de calor está dominada por fenómenos convectivos, por lo tanto, se podría decir que también hay un intercambio de calor importante.

Por ultimo esta la zona de recirculación, ubicada en la parte posterior de los tubos aletados con respecto a la dirección del flujo, en esta zona las temperaturas se mantienen, en esta zona la presión baja y como se verá más adelante la velocidad es muy baja, por estas razones el flujo casi iguala a la temperatura del tubo alcanzando la temperatura de roció, habiendo ligeras condensaciones.

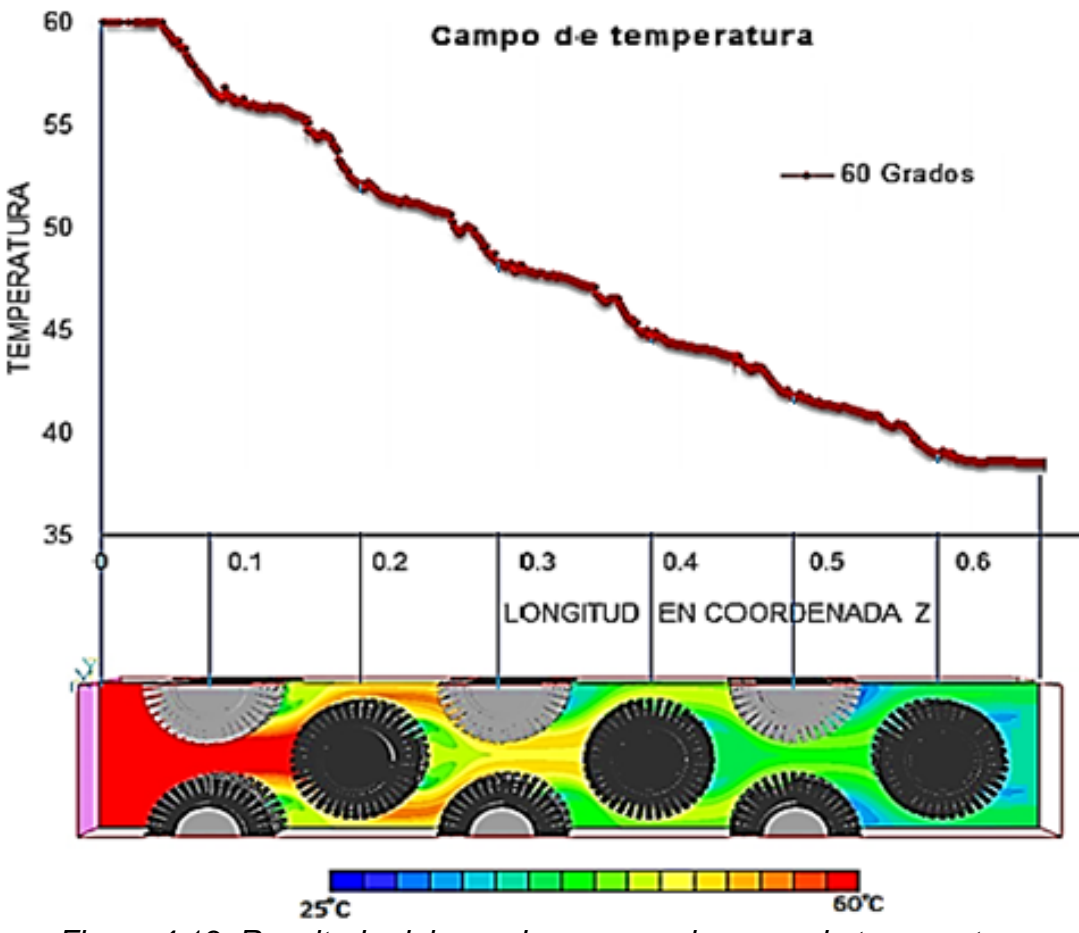

*Figura 4.13. Resultado del caso base para el campo de temperatura.*

Al igual que con el resultado del campo de presiones presentado anteriormente, en este apartado se analizara de igual manera para los datos resultado de la simulación del caso base para el campo de la temperatura, graficándola y comparándola con el banco de tubos.

De la figura4.13 se observa dada la gráfica el comportamiento de la temperatura, la cual es más alta a la entrada del sistema y que conforme avanza el flujo de aire en el dominio, la temperatura del aire disminuye gradualmente, por otra parte se comprueba que en la zona frontal-central (zona de impacto) y zonas laterales del tubo aletado conforme a la dirección del flujo, el intercambio de calor es mayor debido a la presión alta y velocidad ligeramente menor, y en la zona posterior al tubo aletado (zona de recirculación) el intercambio es mucho menor en comparación a las otras zonas ya que la presión y la velocidad disminuyen, esta variable se analizar un poco más a fondo en el análisis del flujo de calor que se hará más adelante.

#### **4.2.3 Campo de velocidades.**

<span id="page-40-0"></span>Las figuras 4.14 y 4.15 muestran el campo de velocidades del flujo de aire para el caso base. En este campo se vuelve a presentar que, las mayores variaciones de velocidad están en la dirección del flujo (eje Z) y en la dirección perpendicular del flujo (eje X), las variaciones de velocidad en la dirección del eje Y son mínimas y por lo tanto, el campo de velocidades relevante en el plano representativo XZ. Como otra observación se podría decir que el comportamiento es simétrico, empero no lo es y al analizar se observa una ligera asimetría, esto se comprueba con el tubo aletado ya que de origen no es simétrico debido a la geometría compleja de la aleta.

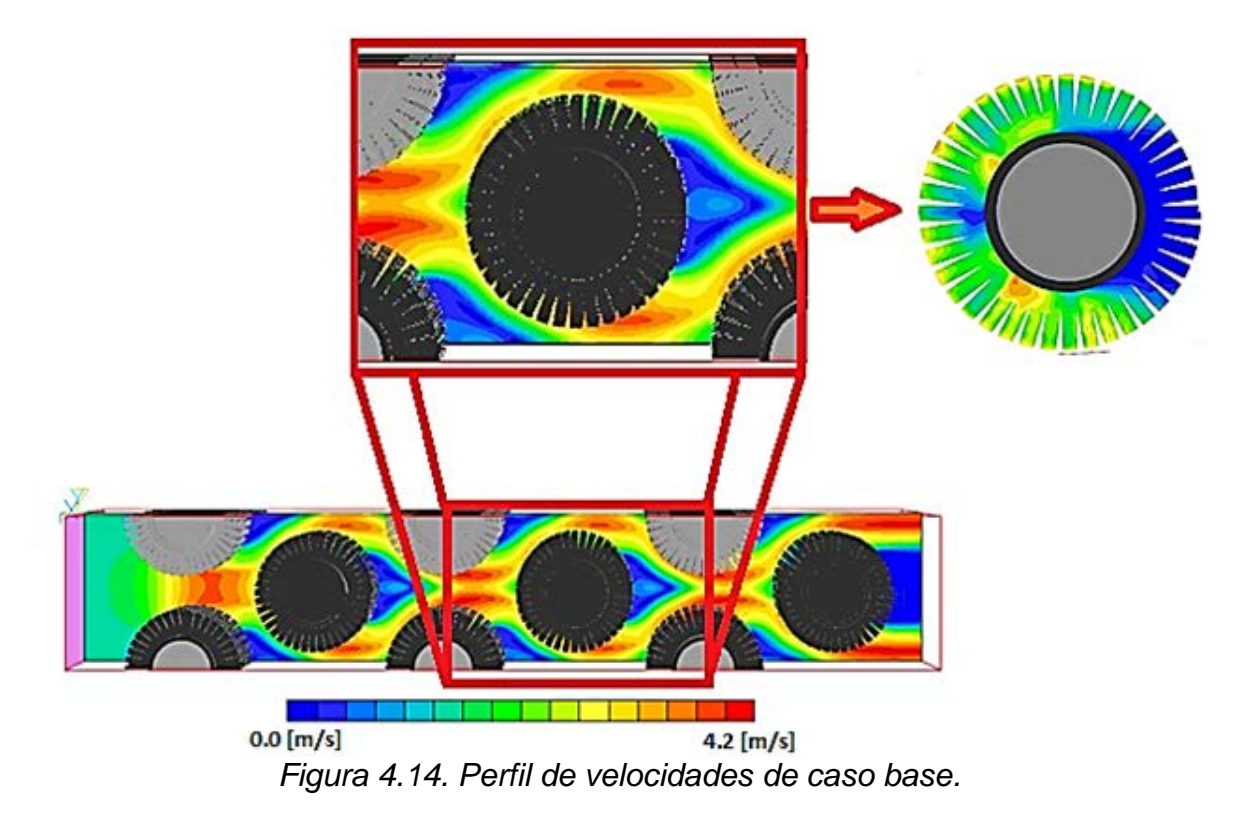

Una vez analizadas las figuras 4.14 y 4.15, primero se observa que después del tercer tubo aletado el flujo se vuelve repetitivo, es decir, el comportamiento tiende a ser el mismo para el cuarto quinto y sexto tubo aletado, en segundo lugar se muestra que

las máximas velocidades se dan en las regiones libres de cuerpos localizadas entre los tubos aletados a la entrada y salida del módulo, así como en parte superior e inferior del tubo aletado con respecto a la dirección del flujo, lo anterior se debe a que el volumen por donde pasa el fluido disminuye y el fluido mismo acelera aumentando la velocidad también.

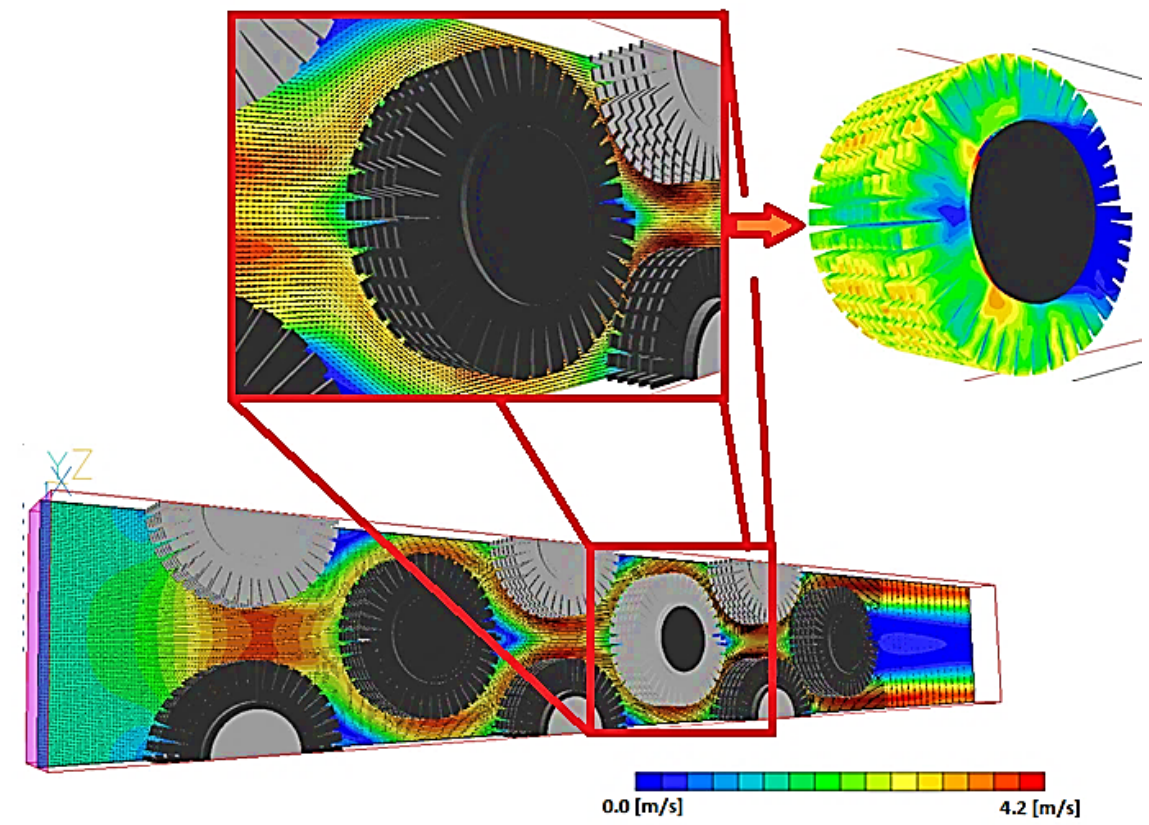

*Figura 4.15 Vista lateral del banco de tubos aletados.*

Por otro lado, se observan que en las zonas de recirculación tienden a pegarse más al contorno del tubo haciendo que baje drásticamente la velocidad tendiendo casi hacia cero, además crea una especie de estela.

En este apartado también con los datos obtenidos de la simulación numérica acerca del campo de velocidades se graficaron y compararon con la imagen del banco de tubos aletados para obtener observaciones más significativas.

Al analizar la figura 4.16 se confirma lo mencionado anteriormente sobre que el comportamiento que tiene el flujo de aire al pasar a lo largo en el banco de tubos tiende a volverse repetitivo a partir de la tercera línea de tubos aletados, también se comprueba gráficamente como en las reducciones de volumen (zonas libres) el fluido aumenta la velocidad drásticamente y al pasar por un volumen más amplio la velocidad baja.

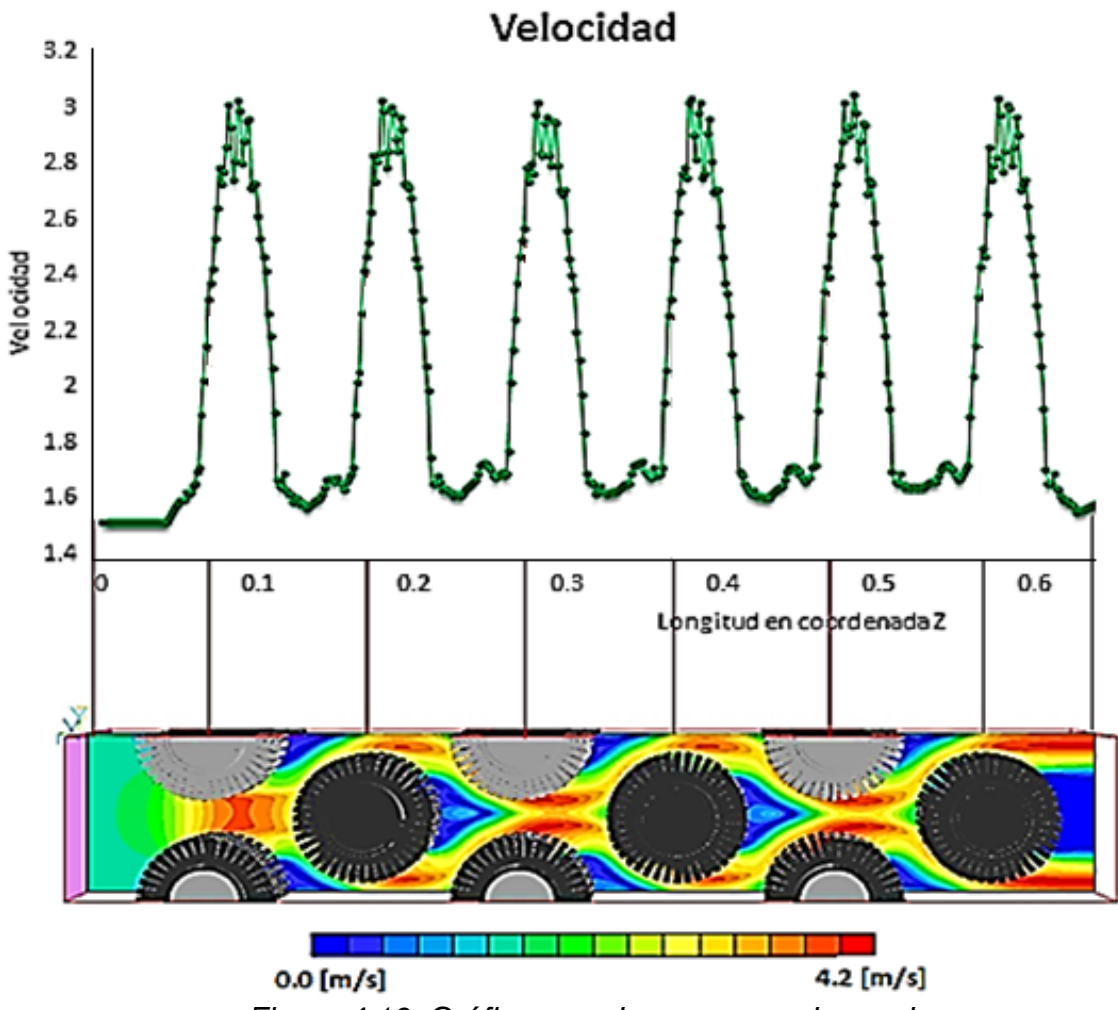

*Figura 4.16. Gráfica caso base campo de presiones.*

#### **4.2.4 Otros análisis**

<span id="page-42-0"></span>Además de las variables presión, temperatura y velocidad, se analizaran a continuación otras, como lo son: flujo de calor, gradiente de temperatura y gradiente de presión, todas estas variables para el mismo caso base simulado y presentado anteriormente.

#### **Flujo de Calor**

Para iniciar se analiza el flujo de calor, con este análisis se puede comprobar cuál es el comportamiento del flujo de calor a lo largo del banco de tubos aletados y enfocarlo para comprobar las variables analizadas anteriormente.

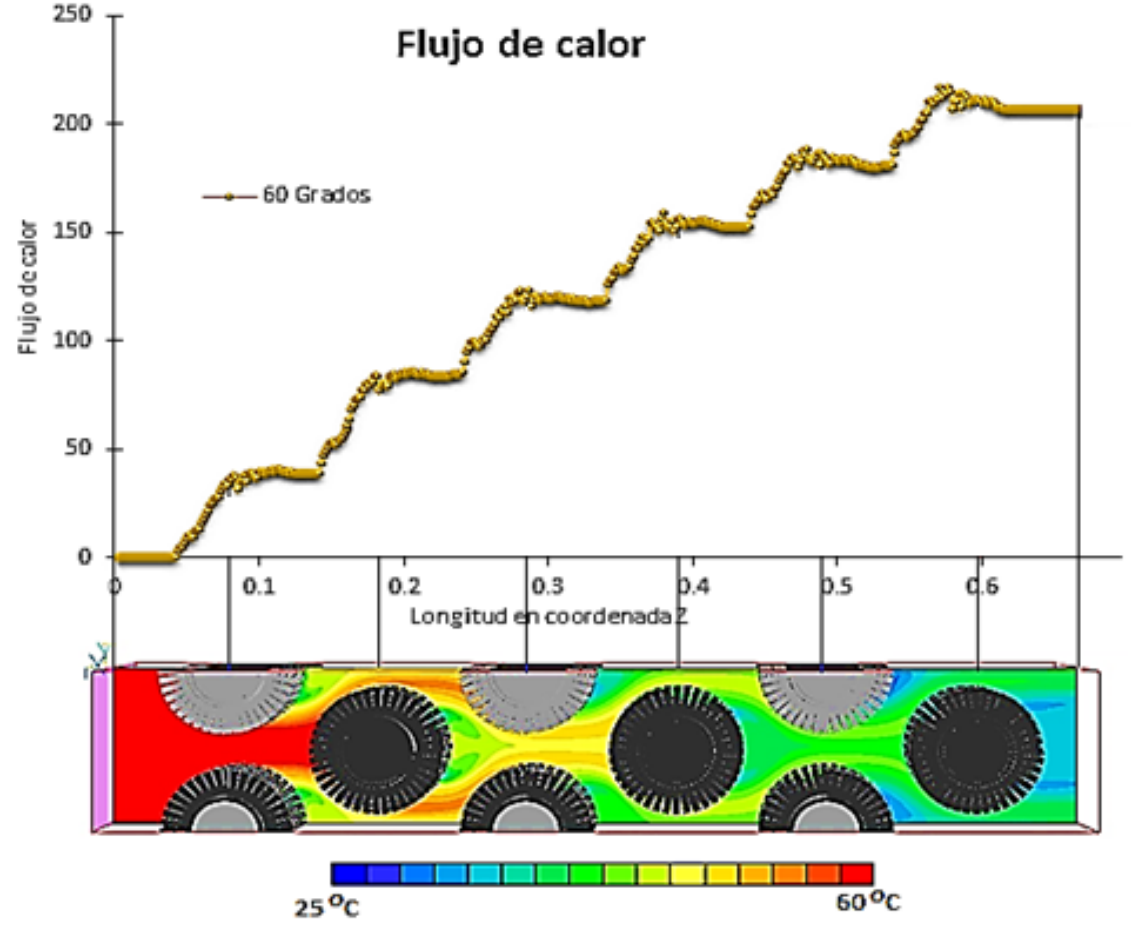

En la figura 4.17 se encuentra la gráfica junto con la imagen del banco de tubos aletados con el resultado de la simulación a lo largo de todo el banco de tubos aletados.

*Figura 4.17. Comportamiento del flujo de calor para caso base.*

Primero se pone un principal interés en las variaciones del flujo de calor en dirección del eje Z, ya que en esta dirección es donde se presentan las principales variaciones del flujo de calor, en las direcciones X y Y el cambio en el flujo de calor es mínimo en comparación al mencionado, por lo tanto el análisis como en las otras variables solo se enfocara en la dirección del flujo Z.

Por otro lado en la zona de impacto y las zonas laterales del banco de tubos es donde se presenta la mayor transferencia de calor de todo el tubo aletado, comprobando lo mencionado anteriormente en el análisis del campo de temperaturas donde se presenta un cambio importante en la temperatura de igual manera en estos puntos, todo lo anterior se verifica en la figura 4.17, en donde los valores en estos puntos aumentan considerablemente respecto al punto anterior y solo en la zona donde se mantienen semi constantes las variaciones seria la zona de recirculación.

#### **Gradiente de presión**

En este punto se analiza el gradiente de presión para el caso base (figura 4.18), para esto se graficó y comparo con la imagen del banco de tubos aletados al igual que los otros análisis. Aquí nuevamente se analiza que las principales variaciones ocurren en la dirección del flujo Z, porque en las otras direcciones el cambio es menor.

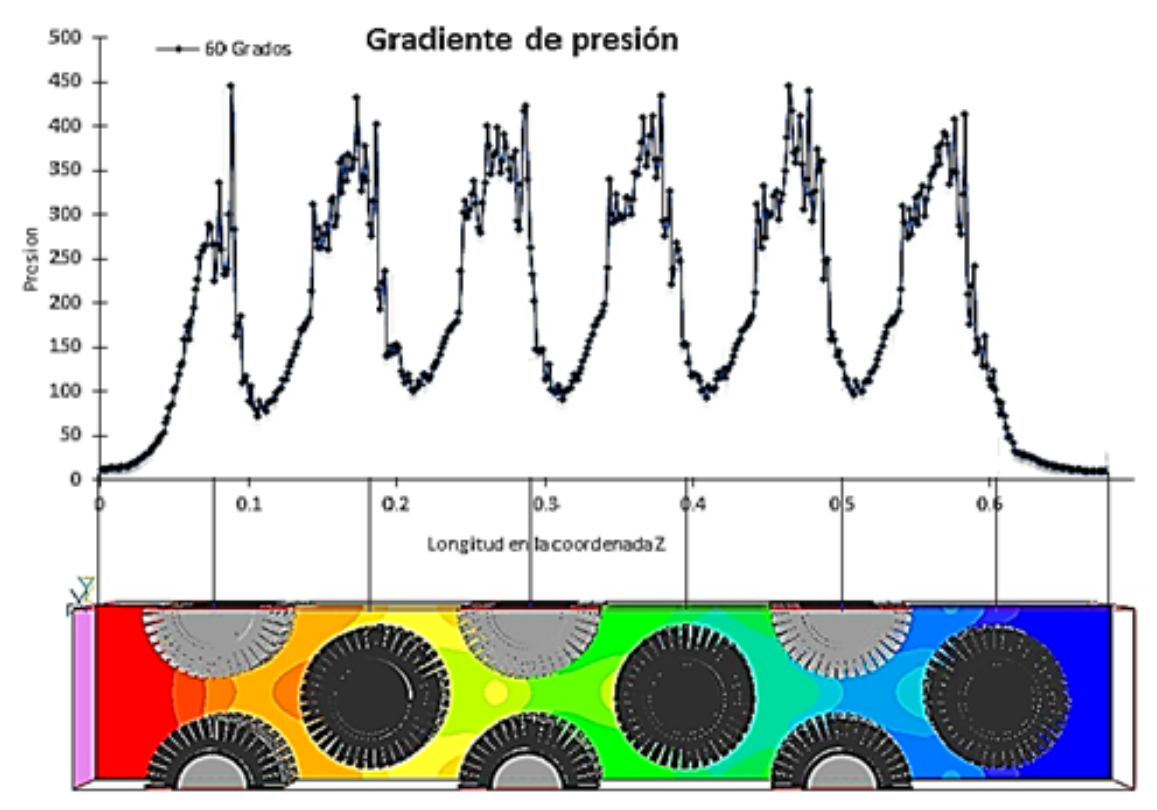

*Figura 4.18. Comportamiento del gradiente de presión para caso base.*

Esta figura (4.18) nos sirve para ver el comportamiento del gradiente de presión a lo largo del banco de tubos aletados, encontrando de interés que los principales gradientes de presión se dan en la zona de impacto y zonas laterales del tubo aletado, ya que numéricamente en la figura 4.18 es donde están los principales picos de variación, confirmando lo analizado en el apartado de campo de presión. Después de estas zonas, en la zona de recirculación, el gradiente de presión disminuye considerablemente.

#### **Gradiente de temperatura**

Por último, para este caso base, se analizó el gradiente de temperatura, e igualmente que en todos los demás análisis, se presenta que los principales cambios en la variable se presentan en la dirección del flujo (eje Z), porque en las otras direcciones la variación del gradiente de temperatura es mínima en comparación del eje Z.

La figura 4.19 nos permite observar que los principales y más importantes cambios en el gradiente de temperatura se dan en las zonas de impacto y zonas laterales del tubo aletado, pasando estas regiones en la zona de recirculación el gradiente de temperatura baja llegando a tener muy poca variación en comparación del resto del tubo aletado.

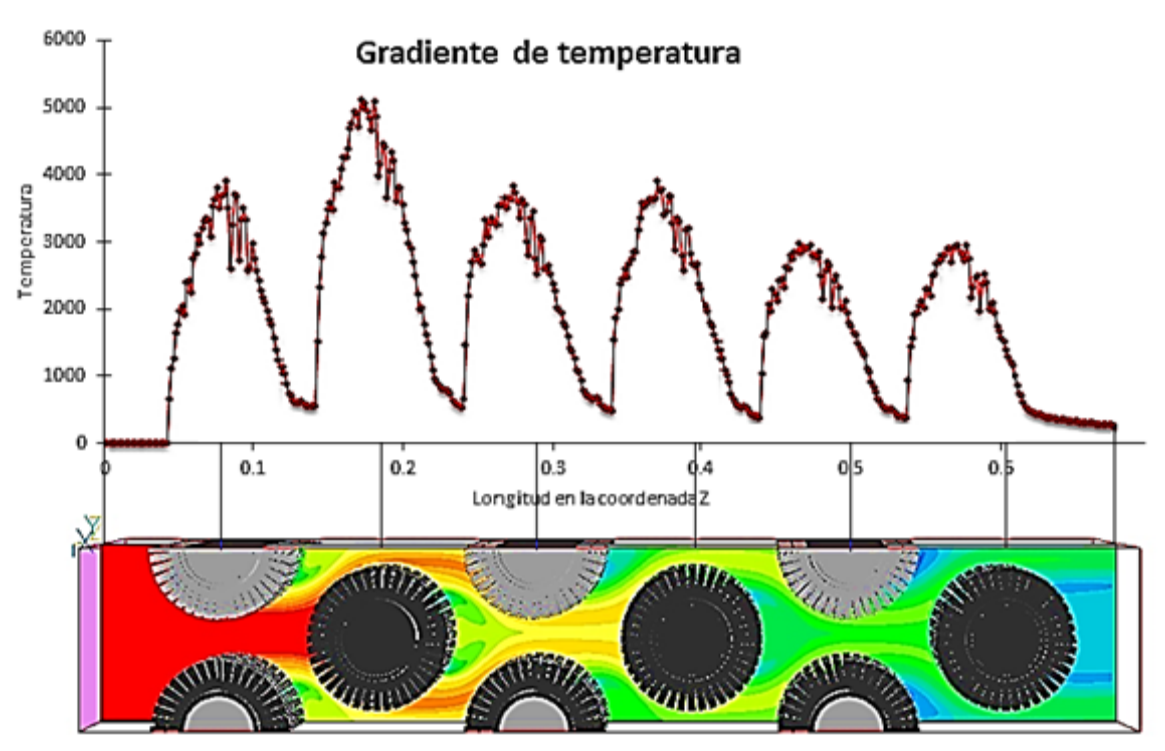

*Figura 4.19. Comportamiento del gradiente de presión para caso base.*

### **4.2.5 Otros casos simulados**

<span id="page-45-0"></span>Con el objetivo de esta tesis, de proponer un equipo más eficiente, se hicieron otras simulaciones para poder comparar el comportamiento de las variables analizadas anteriormente con el caso base, como lo son: temperatura, presión, velocidad, etc., y poder concluir con más argumentos acerca de un mejor intercambiador de calor.

En estas otras simulaciones el principal cambio que tuvieron fue la variación de la distancia que hay entre los tubos aletados consecutivos, es decir, se varió el ángulo que hay entre estos; para el caso base el ángulo que tiene los tubos aletados consecutivos es de 60 grados, mientras que para estas otras simulaciones se tomaron variaciones de 55, 65 y 70 grados.

Para poder simular correctamente en el programa computacional PHONEICS se tomaron los mismos parámetros de temperatura, presión, velocidad, etc., a la entrada del banco de tubos aletados, mismo material y propiedades físicas, solo cambiando la longitud, el dominio de cálculo se discretizó en un mallado de 90 en eje X, 100 en eje Y y 460 en eje Z, con un total de 4,140,000 celdas.

A continuación se presentan el resultado, según la variable a analizar, de los cuatro casos simulados (incluyendo el caso base) para poder hacer las comparaciones necesarias y obtener así comentarios y conclusiones pertinentes.

#### **Campo de presiones**

Primero se iniciara con el campo de presiones, en la gráfica siguiente (figura 4.20) se muestra el comportamiento de la presión para cada uno de los casos simulados a lo largo del banco de tubos, cada caso se muestra en un color diferente que se identifica en la leyenda.

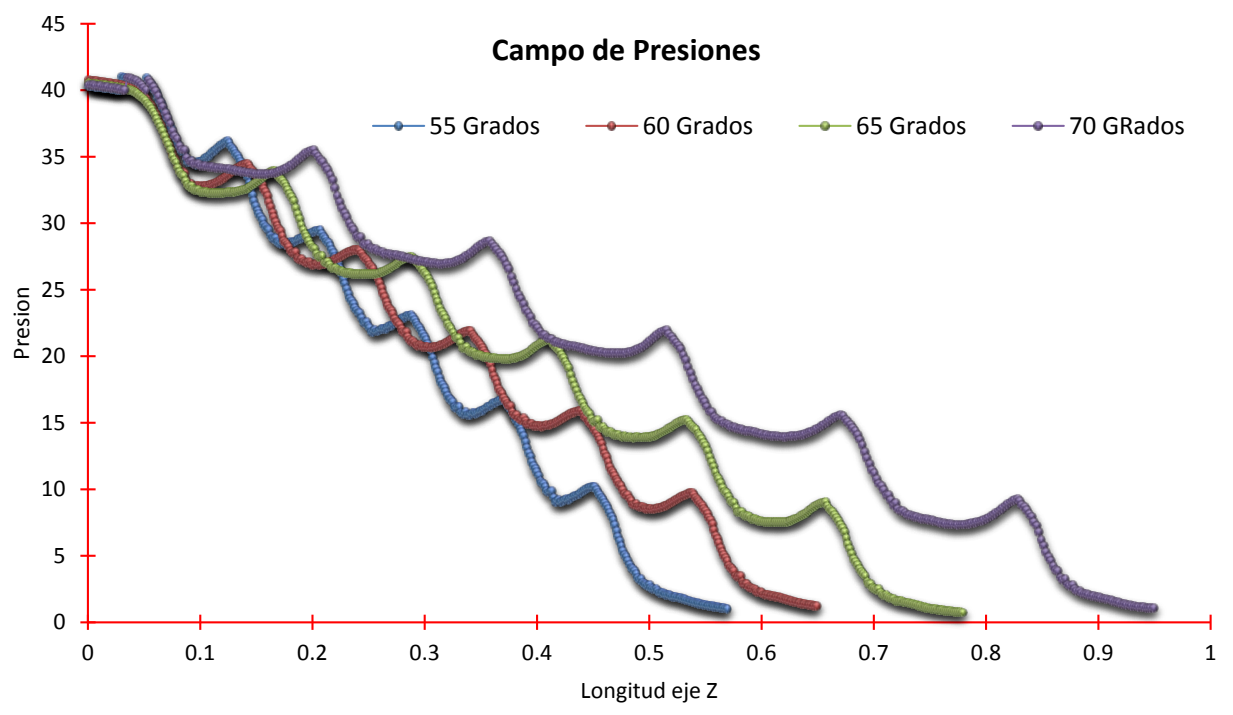

*Figura 4.20. Campo de presión para los cuatro casos simulados.*

En la figura 4.20, se observa que el comportamiento que tiene la presión para todos los diferentes casos simulados es muy similar, solo variando por la longitud del banco para cada caso. Por lo tanto, confirmando lo analizado para el caso base, los principales cambios en la variable se encuentran en la dirección del flujo (eje Z), y en las otras dos direcciones (ejes X y Y) las variación son mínimas en comparación del eje Z para todos los casos.

Otro punto que se confirma con estos resultados, es que las principales presiones en todos los casos presentados, se dan la zona de impacto y las zonas laterales del banco de tubos aletados como se había analizado anteriormente, y en la zona de recirculación es donde la presión baja más.

Además, se puede observar que el banco de tubos que tuvo una variación de 55 grados es la que tiene la caída de presión más rápida, después de esta la variación con 60 grados, a continuación la de 65 grados y por último la variación de 70 grados, por lo tanto, se concluye que entre menor se la distancia que hay entre los tubos aletados continuos la caída de presión es mayor y entre mayor sea la distancia entre estos la caída de presión es menor.

#### **Campo de temperatura**

Para el campo de temperaturas se hará un análisis similar al del campo de presiones, se graficaran los resultados para poder tener los resultados de forma más ilustrativa y estos se mostraran en la figura 4.21.

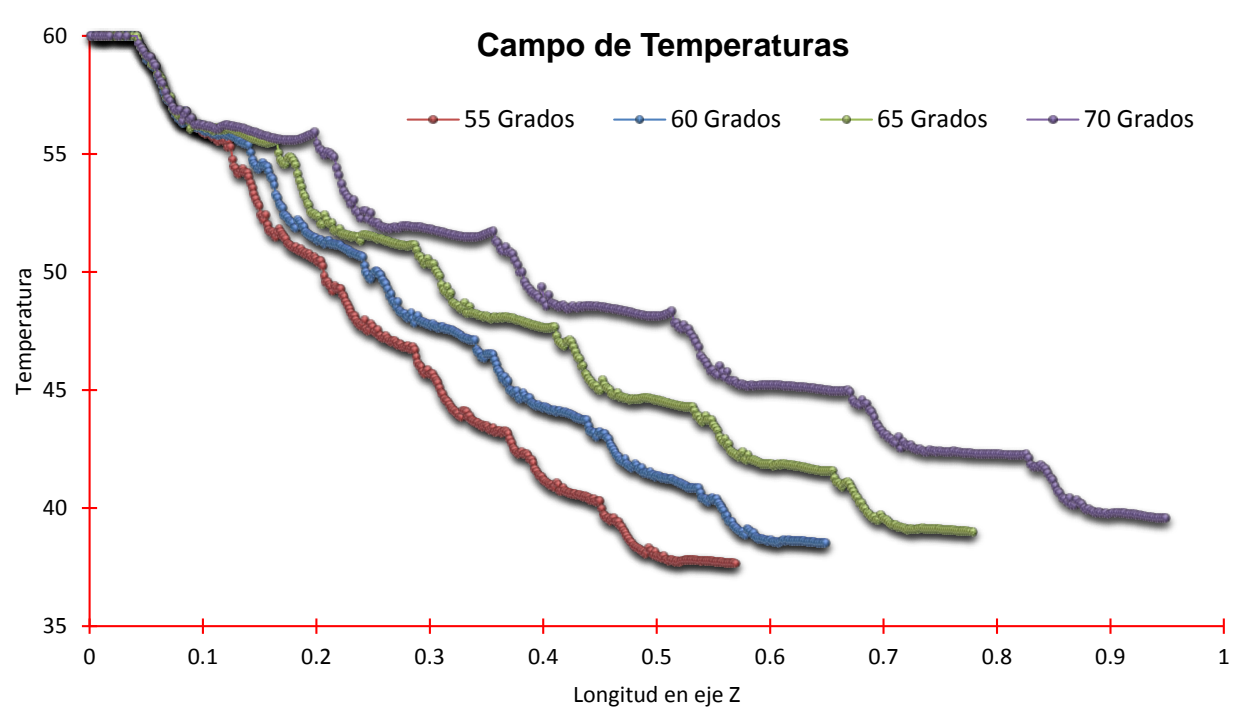

*Figura 4.21. Campo de temperaturas para todos los casos simulados.*

En todas las simulaciones realizadas del campo de temperatura a lo largo del banco de tubos aletados, el comportamiento resultante de estos es muy similar, y de igual forma solo se tomara el plano XZ, es decir, las principales variaciones se encuentran en el eje Z.

Principalmente se observa que, entre menor sea la distancia que hay entre los tubos aletados consecutivos, la temperatura cae con mayor rapidez por lo cual hay una mayor transferencia de calor, y entre mayor es el ángulo de variación entre los tubos aletados consecutivos la temperatura cae más lento.

También se comprueba lo analizado anteriormente para el caso de temperatura del caso base, ya que en el resultado de todos los casos se repite que la temperatura cae más en la zona de impacto y en las zonas laterales de cada tubo aletado que en la zona de recirculación ya que aquí la temperatura se mantiene casi constante.

#### **Campo de velocidades**

A continuación se hace una comparación con los resultados obtenidos de las simulaciones del campo de velocidades para todos los casos simulados.

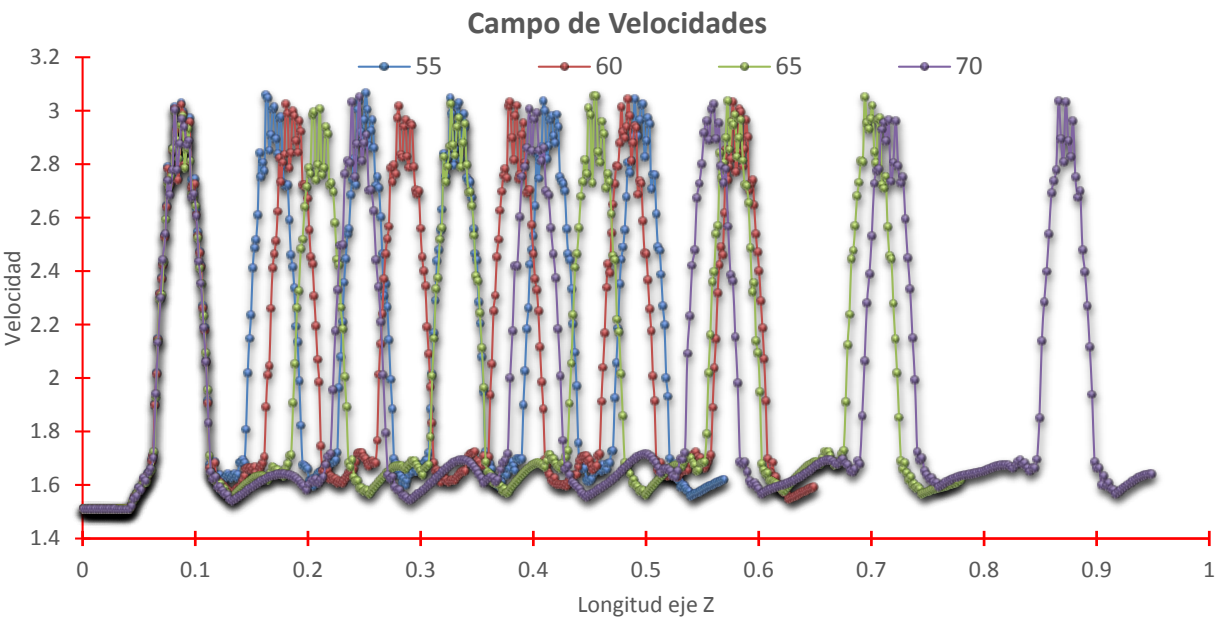

*Figura 4.22. Campo de velocidades para los casos simulados.*

Los resultados de cada caso se graficaron y se mostraran todos juntos en la figura 4.22, en esta se observa al igual que los análisis anteriores, que el comportamientoresultado es muy idéntico variando únicamente por la longitud diferencial que tiene cada banco de tubos aletados, y de igual forma solo se considera las variaciones en la dirección del eje Z por ser de mayor relevancia que las otras dos direcciones.

Por otro lado con esta comparación se puede comprobar que en todos los casos el aumento de velocidad se dio en las zonas libres, es decir, entre dos tubos aletados y las zonas laterales libres de los tubos aletados, y en la zona cercana al tubo aletado la velocidad b

#### **Flujo de calor**

A continuación se muestran los resultados del comportamiento del flujo de calor para todos los casos simulados, estos resultados se muestran en la figura 4.23.

Como principal observación que en todos los casos la principal variación en el flujo de calor se tuvo en la dirección del flujo (eje Z) ya que en las otras dos direcciones (X y Y) la variación es mínima. Como segundo punto se puede ver que para la simulación de 55 grados de variación hay un mayor flujo de calor y además este también fluye más rápido, por otro lado, con forme la distancia entre tubos consecutivos va aumentando el flujo de calor disminuye ligeramente además de fluir más lentamente.

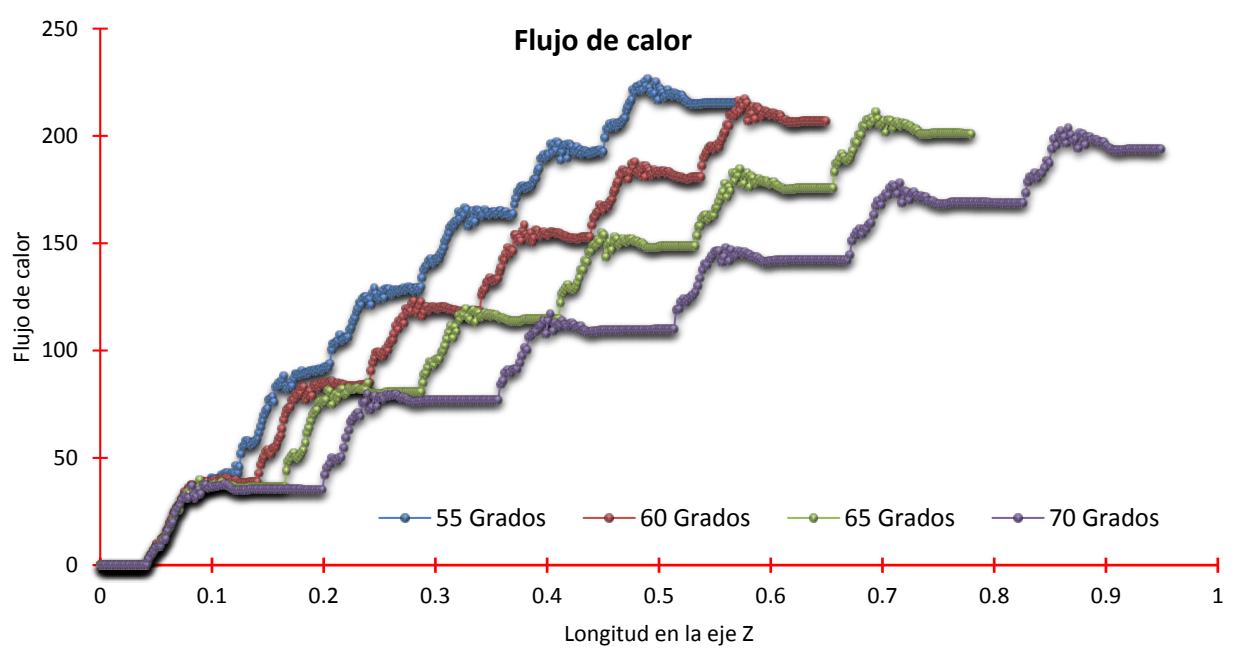

*Figura 4.23. Grafica de flujo de calor para los casos simulados.*

Por otro lado se comprueba lo mencionado anteriormente para el caso base, en la zona de impacto y zonas laterales del tubo aletado es donde se encuentra la mayor transferencia de calor y en la zona de recirculación el flujo de calor es mucho menor en comparación con el resto del tubo, esto se compara ya que para todos los casos simulados se suscitó la misma situación en las mismas zonas.

#### **Gradiente de presión**

A continuación se analizaran los gradientes de presión para todos los casos simulados y para hacer una comparación más precisa sobre los cambios se graficaron los datos-resultados juntos, esto se presenta en la figura 4.24.

Con los resultados obtenidos de los casos simulados se hacen tres principales observaciones, la primera se encuentra en que las variaciones se dan principalmente en la dirección del flujo (eje Z), ya que en las otras direcciones la variación es poco significativa. La segunda es el comportamiento que tienen ya que es muy similar en todas las simulaciones comportándose de manera repetitiva únicamente variando por la longitud de cada banco de tubos aletados para cada base, y la tercera es la comprobación del análisis hecho anteriormente para el caso base en el que se describe que en la zona de impacto y zonas laterales del banco de tubos es donde hay un cambio de presión mayor y en la zona de recirculación el gradiente es baja variando muy poco la presión.

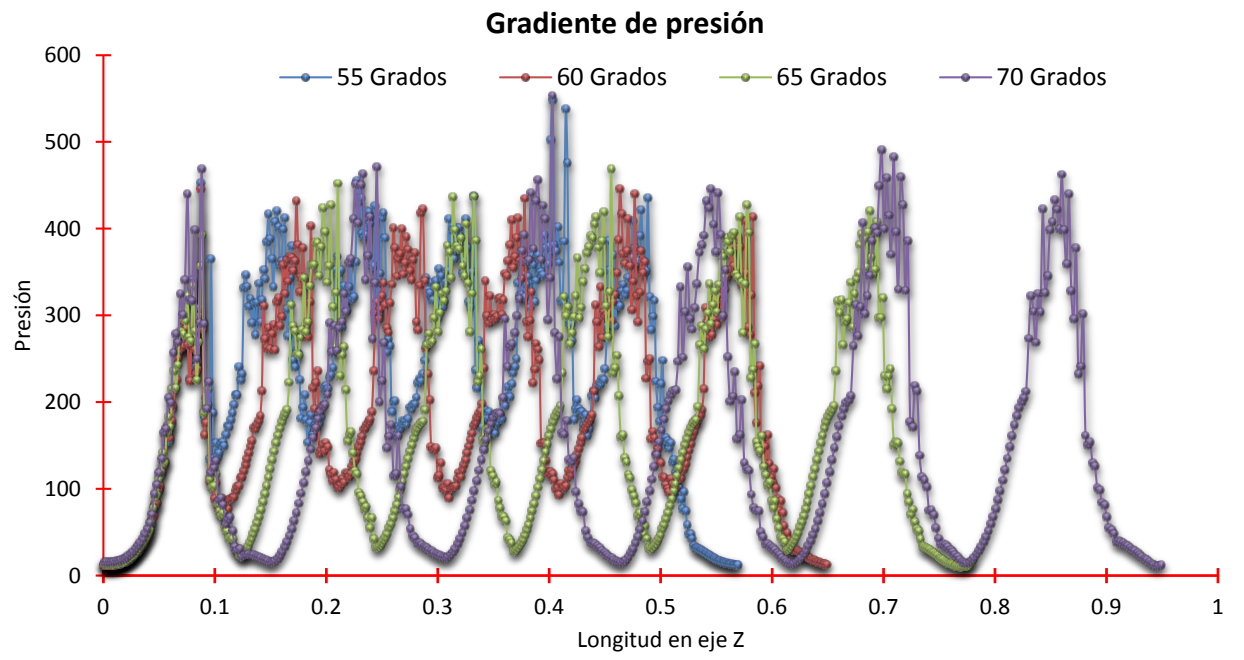

*Figura 4.24. Grafica de gradiente de presión para los casos simulados.*

#### **Gradiente de temperatura**

Por último se analizan los resultados de los gradientes de temperatura de todas las simulaciones realizadas, y de igual manera se graficaran en una sola para hacer las observaciones, comentarios y conclusiones necesarias.

Finalmente, al igual que las otras variables, se da que las principales variaciones del gradiente de temperatura están en el eje Z, ya que en las otras dos direcciones las variaciones son poco significativas en comparación con los cambios en la dirección del flujo.

Con la comparación hecha en la figura 4.25 entre los diferentes casos simulados se puede comprobar que el comportamiento es muy similar entre estos, variando únicamente la distancia que tiene cada banco de tubos aletados de cada caso.

Por otro lado, con el análisis numérico se da que los mayores gradientes de temperatura se encuentran en las zonas de impacto y zonas laterales del tubo aletado, mientras que en la zona de recirculación el gradiente de temperatura es muy bajo (casi constante); estos comportamientos aparecen en cada simulación realizada.

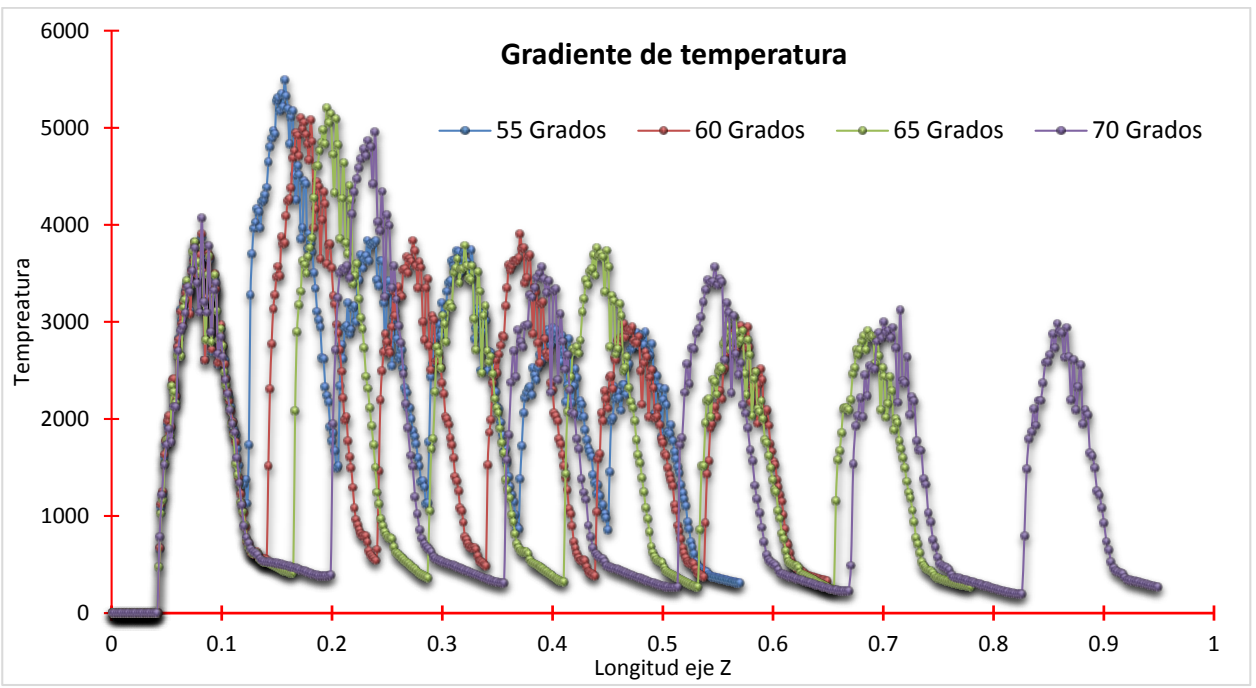

*Figura 4.25 Grafica de gradiente de temperatura para los casos simulados.*

#### **4.2.6 Análisis de resultados**

<span id="page-51-0"></span>A continuación se presenta un análisis para los gradientes de presión y temperatura (entrada y salida de ambas) para el caso base y las otras simulaciones realizadas, es decir, para los casos de variación de 55, 60, 65 y 70 grados.

Este análisis se hace con el objetivo de poder tomar una mejor decisión y así definir que distancia es la que cumple con el objetivo de esta tesis, el cual es obtener las características de un intercambiador de calor con el cual haya una mayor recuperación de energía con una menor caída de presión, lo que representaría una mayor eficiencia del intercambiador de calor.

Para realizar este análisis se obtuvo el gradiente de presión y temperatura de cada simulación realizada a la entrada y salida del banco de tubos, se registra en la siguiente tabla (tabla 4.2).

| Velocidad 1.5 [m/s]    |                |                    |  |  |
|------------------------|----------------|--------------------|--|--|
| Grados de<br>variación | <b>Presión</b> | <b>Temperatura</b> |  |  |
| 55                     | 42.18          | 22.93              |  |  |
| 60                     | 40.42          | 22.81              |  |  |
| 65                     | 40.39          | 23.30              |  |  |
| 70                     | 42.11          | 22.23              |  |  |

*Tabla 4.2 Gradientes de presión y temperatura según su ángulo entre tubos aletados*

Para un mayor efecto de análisis de los resultados la tabla 4.2 se graficó para tenerlo de forma visual, y se presenta a continuación (grafica 4.1).

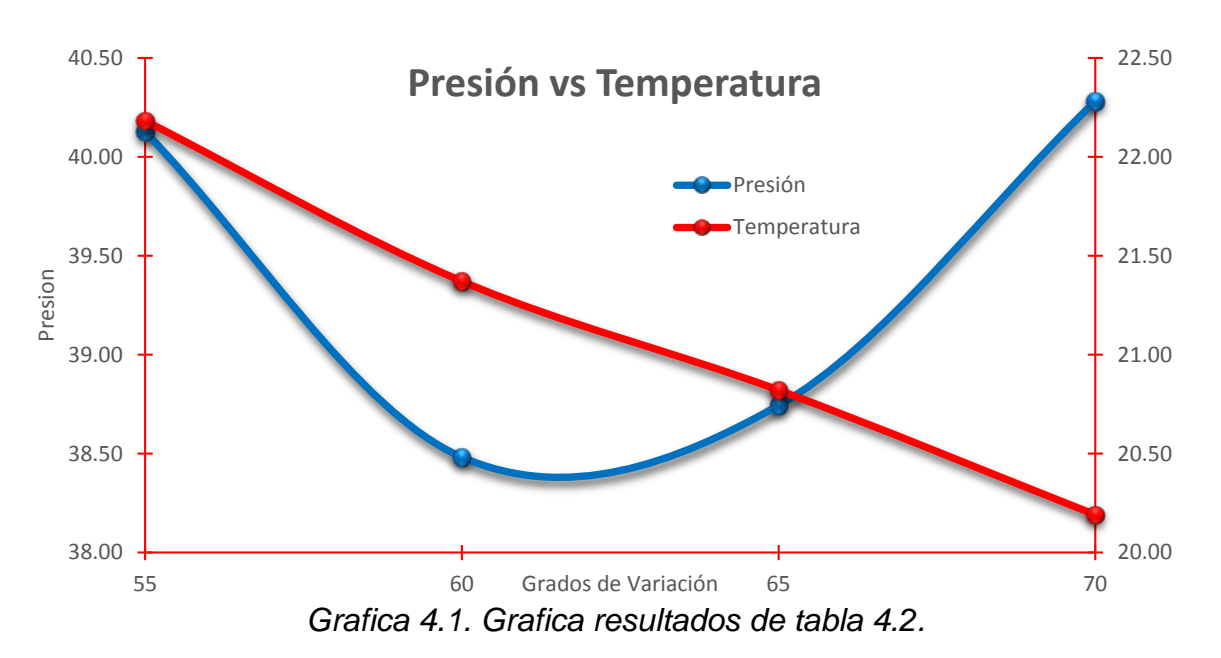

Con esta grafica 4.1 se analiza primero que entre las variaciones de 60 y 65 grados es donde hay una menor caída de presión y segundo que conforme el ángulo de variación es menor hay un gradiente de temperatura mayor, es decir, el flujo de calor es más alto), y conforme la distancia entre tubos aletados consecutivos es mayor el gradiente de temperatura es más bajo (menor flujo de calor).

# **Capítulo 5**

## **Conclusiones**

<span id="page-53-0"></span>El presente trabajo de tesis presenta la simulación numérica y análisis de un flujo de aire que circulan por un banco de tubos con aletas de configuración helicoidal y segmentada, variando los grados que hay entre los tubos aletados consecutivos

En resumen, la simulación sólo considero el análisis en un módulo de tubos aletados repetitivos porque el análisis numérico en todo el banco de tubos aletados es inviable debido a las dimensiones industriales del equipo. Por ello, incorpora un modelo numérico con condiciones de frontera periódicas para las variables analizadas.

Se simulo numéricamente en tres dimensiones el flujo de aire, mediante un modelo de dinámica de fluidos computacional basado en la alternativa de ecuaciones promediadas de Navier-Stokes (RANS), para obtener así un campo de presiones, temperaturas, velocidades, etc., con información detallada. Esta información admite la identificación de los mecanismos más relevantes en el intercambio de energía entre el flujo de aire y la geometría compleja de la tubería aletada, mostrando que los cambios más significativos se encuentran en la dirección del flujo Z y que las principales zonas frontal central (zona de impacto) y las zonas laterales del tubo aletado es donde se da una mayor transferencia de calor y la mayor caída de presión ya que en la zona de recirculación las mayoría de las variables se mantienen sin cambios importantes o son semi constantes.

Por otro lado, los resultados predijeron con mayor exactitud el comportamiento del equipo, permitiendo obtener un análisis a diferentes condiciones de operación. Por lo tanto, con todos los análisis realizados se concluye que en los ángulos donde se da una mejor homogeneidad entre la caída de presión versus una mayor transferencia de energía se encuentra entre los ángulos de 60 y 65 grados (grafica 4.1).

#### **5.1 Recomendaciones futuras**

<span id="page-54-0"></span>De las predicciones numéricas, se muestra que en el tubo aletado existen dos zonas principales donde está presente el mayor transporte de energía (los mayores gradientes de presión y temperatura). Estas dos regiones están localizadas una en la parte central del tubo aletado (zona de impacto) y la otra en la zona que rodea al tubo aletado (zonas laterales), por lo tanto, se recomienda que el análisis de las aletas debe enfocarse en estas dos zonas, descartando así la parte de remanso y si el análisis del cálculo lo precisa, quitar las aletas en esta parte para ahorrar costo a la hora de manufactura y tiempo de cálculo para una siguiente análisis numérico computacional.

## **Bibliografía**

- <span id="page-55-0"></span>- Ahmad Fakheri, Intermediate Heat Transfer. CRC Press, 2014.
- M. M. Rathore, Raul R. A. Kapuono Jr., Enginering Heat Transfer. Jones & Bartlett. Second edition 2011.
- B. Sigalés, Transferencia de calor técnica. Editorial Reverté, S. A. Vol. 1 y 2.
- Transferencia de calor.
- Protocolo de Kyoto de la convención marco de las naciones unidas sobre el cambio climático. ONU, 1998.
- M. Elena Vázquez Cendón, Introducción al método de volúmenes finitos. Universidad de Santiago Compostela, 2008
- David Kincaid y Ward Cheney, Análisis numérico. Las matemáticas del cálculo científico. ADDISON WESLEY IBEROAMERICANA. 1994.
- Brice Carnahan, H. A. Luther y James O. Wilkers, Cálculo Numérico. Métodos y Aplicaciones. Editorial Rueda 1979.
- An introducction to Computacional Fluid Dynamics. The finite volumen control, H. K. Versteeg y W. Malalasekera. Person Second Edition, 2007.

#### <span id="page-56-0"></span>**Anexo 1. Modelos de turbulencia.**

A continuación se introducen, de manera concisa, algunos de los modelos que se pueden utilizar para representar el efecto de la turbulencia en el flujo de aire en una habitación simulado en esta tesis. Los modelos se clasifican en dos categorías:

- Modelos de tipo "difusividad turbulenta", esencialmente variantes del método conocido como k-ɛ.
- Cierre de segundo orden, en la forma de modelos de transporte de los esfuerzos de Reynolds.

En primer lugar se presentará la ecuación exacta para los esfuerzos de Reynolds, seguida por los cierres de segundo orden, que constituyen el transporte de esfuerzos de Reynolds, utilizados en este trabajo.

Cierres de segundo orden

La ecuación de transporte exacta para los esfuerzos de Reynolds  $(u_i, u_i, v_i)$  es:

$$
\frac{\partial}{\partial t}(\bar{\rho}u_i \ddot{u}_i \ddot{u}) + \frac{\partial}{\partial x_k}(\bar{\rho}u_k u_i \ddot{u}_j \ddot{u}) = -(u_i \ddot{u} \frac{\partial \bar{\rho}}{\partial x_j} u_j \ddot{u} \frac{\partial \bar{\rho}}{\partial x_i})
$$
(A.1)

Si se hace uso de la definición x del capítulo y, el término que expresa el efecto del gradiente de presión media (lado derecho de la ecuación anterior) puede escribirse como:

$$
-(u_i'' \frac{\partial_{\overline{p}}}{\partial x_j} u_j'' \frac{\partial p}{\partial \overline{\partial} x_k}) = \frac{\rho \overline{u}_j'' \partial_{\overline{p}}}{\overline{p} \partial x_i} + \frac{\rho \overline{u}_i''}{\overline{p}}
$$
(A.2)

La correlación  $\rho \tilde{u}_j$ " se puede modelar de una ecuación de conservación truncada como:

$$
\rho \tilde{u}_j = -\frac{1}{4,3} \frac{\tilde{k}}{\tilde{\epsilon}} u_i u_j - \frac{\partial \bar{p}}{\partial x_j}
$$
 (A.3)

donde  $k=1/2u_i^{\dagger}u_j^{\dagger}$  es la energía cinética turbulenta y  $\widetilde{\epsilon}$  es una tasa de disipación. La contribución de este término es muy pequeña y frecuentemente se desprecia.

Con fines de modelización, la correlación entre gradientes de presión fluctuantes y fluctuaciones de velocidad, frecuentemente se divide en una parte re-distributiva y una parte isótropa

$$
(u_i'' \frac{\overline{\partial}_{p'}}{\partial_{x_j}}) + u_j'' \frac{\overline{\partial}_{p'}}{\partial_{x_i}} = -(u_i'' \frac{\overline{\partial}_{p'}}{\partial_{x_j}} + u_j'' \frac{\overline{\partial}_{p'}}{\partial_{x_i}} - \frac{2}{3} \delta_{ijuk}'' \frac{\overline{\partial}_{p'}}{\partial_{x_k}}) - \frac{2}{3} \delta_{ijuk}'' \frac{\overline{\partial}_{p'}}{\partial_{x_k}} \quad (A.4)
$$

Para los flujos de baja velocidad *Ma << 1*, el transporte turbulento de los esfuerzos de Reynolds es:

$$
\frac{\partial}{\partial x_k}(C_{ijk}) = \frac{\partial}{\partial x_k} \left( \overline{\rho} u_i^{\ \prime\prime} u_j^{\ \prime\prime} u_k^{\ \prime\prime} + \frac{2}{3} \delta_{ijp'\overline{u}k''}\right) \tag{A.5}
$$

El término  $C_{ijk}$  se modela mediante un cierre de tipo gradiente:

$$
C_{ijk} = -C_s \frac{\tilde{k}}{\tilde{\epsilon}} u_k u_i \frac{\partial u_i}{\partial x_i}
$$
 (A.6)

La correlación de la disipación viscosa:

$$
T_{ik}\frac{\partial u_j}{\partial x_k} + T_{ik} \cdot \frac{\partial u_j}{\partial x_k} = \bar{\rho}\epsilon_{ij}
$$
 (A.7)

Si se supone isotropía local, el término  $\epsilon_{ij}$  se puede escribir en función de la disipación de energía cinética turbulenta  $\epsilon$ 

$$
\epsilon_{ij} = \frac{2}{3} \tilde{\epsilon} \tilde{\delta}_{ij} \tag{A.8}
$$

La tasa de disipación de la energía cinética turbulenta,  $\tilde{\epsilon}$ , se calcula de la siguiente ecuación de transporte, deducida por procedimientos similares a los utilizados en el caso de la densidad constante.

$$
\frac{\partial}{\partial t}(\bar{\rho}\tilde{\epsilon}) + \frac{\partial}{\partial x_j}(\bar{\rho}\tilde{\epsilon}u_j) = -c_{\epsilon 1\overline{\rho}}\frac{\tilde{\epsilon}}{\tilde{k}}u_k''\frac{\partial_{\tilde{u}k}}{\partial x_j} - c_{\epsilon 2\overline{\rho}}\frac{\tilde{\epsilon}^2}{\tilde{k}} + c_{\epsilon 3}\frac{\tilde{\epsilon}}{\tilde{k}}\frac{\rho'u_j''}{\overline{\rho}}\frac{\partial\bar{p}}{\partial x_j}
$$
(A.9)

La ecuación de los esfuerzos de Reynolds:

$$
\frac{\partial}{\partial t}(\rho \bar{u}_i^{\ \prime\prime} u_j^{\ \prime\prime}) + \frac{\partial}{\partial x_k}(\bar{\rho} \tilde{u}_k u_i^{\ \prime\prime} u_j^{\ \prime\prime}) = \frac{\partial}{\partial x_k}(c_{ijk}) - \bar{\rho}(u_i^{\ \prime\prime} u_k^{\ \prime\prime} \frac{\partial \tilde{u}_j}{\partial x_k} + u_j u_k \frac{\tilde{u}_i}{\partial x_k}) \tag{A.10}
$$

#### **Anexo 2. Esquemas de discretización.**

A continuación, se presentan los esquemas lineales que se usan en la discretización del término convectivo de la ecuación general (2.6).

En la formulación de la ecuación discretizada (2.7), se requiere conocer la densidad  $\rho$  y la variable escalar,  $\phi$ , en la cara de la celda. Estas variables se calculan en el nodo de la celda, por lo que es necesario interpolar entre celdas para conocer su valor en la cara. De tal modo que el cálculo de  $\stackrel{\phi}{\sim}$  y  $\stackrel{\rho}{\sim}$  en la cara de la celda da lugar a los llamados esquemas de discretización. La determinación de los valores de estas variables en la cara es importante para la precisión y convergencia de la solución numérica.

Enseguida se presentan los esquemas de discretización lineales y no lineales empleados en esta tesis. Estos esquemas se describirán en base al sistema de celdas que se ilustra en la figura B. Como ejemplo, se obtendrá el valor de <sup>φ</sup> en la cara <sup>*e*</sup> de la celda P. La velocidad en la cara *e* se considerará, sin pérdida de generalidad, positiva  $(u_e > 0)$ 

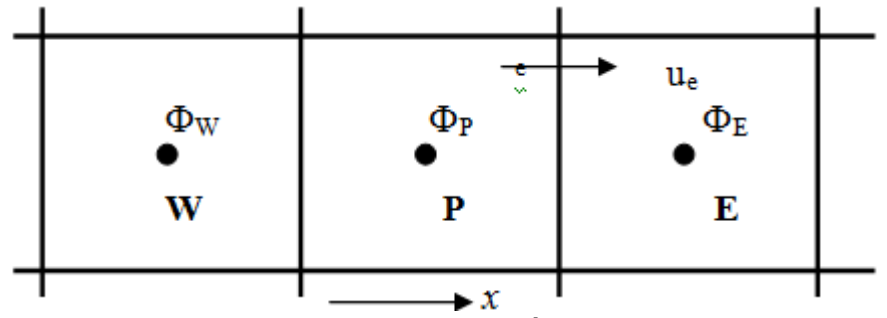

*Figura B. Diagrama esquemáticos de celdas.*

Esquemas lineales

Diferencias desplazadas de primer orden

Con este esquema se supone que el valor de la variable  $\phi$  en la cara  $e$  es igual al nodo adyacente aguas arriba, es decir, para  $u_e > 0$  [9]:

$$
\phi_e = \phi_P \tag{B.1}
$$

Esta alternativa es de implementación sencilla, acotada y altamente estable casi bajo cualquier situación pero tiene como inconvenientes, su precisión, ser de primer orden y presentar problemas de difusión numérica. Esta falsa difusión es mayor si en el flujo hay un desalineamiento en la dirección del flujo y las líneas de malla, como por ejemplo en flujos de recirculación.

#### *Diferencias centradas*

Este esquema supone la variación lineal de  $\phi$  entre los nodos P y E; por tanto, el valor de la cara *e* es:

$$
\phi_e = \frac{\phi_E + \phi_P}{2} \tag{B.2}
$$

Este esquema tiene una precisión de segundo orden, pero tiene el inconveniente de no estar acotado, por lo que puede presentar inestabilidades numéricas. El límite de estabilidad de este esquema viene dado en función del número de Peclet, ecuación (B.3), que es un parámetro comparativo entre los procesos convectivo y difusivo.

$$
F = \overline{\rho} \, \overline{\tilde{\upsilon}}_i, \qquad D = \frac{\Gamma}{\delta_i}, \qquad Pe = \frac{F}{D}
$$
 (B.3)

Para situaciones en que los procesos convectivos dominan sobre los difusivos (*Pe* <sup>&</sup>gt; 2) , por ejemplo, flujos con número de Reynolds altos, el esquema presenta oscilaciones numéricas.

#### *Híbrido*

Este esquema fue introducido por Spalding y consiste en combinar los esquemas de diferencias desplazadas y centradas para calcular el valor de la propiedad  $\phi$  en la cara del volumen de control. La selección del esquema se hace en función del número de Peclet de la celda:

Si  $Pe \leq 2$ , se usan diferencias centradas:

$$
\phi_e = \frac{\phi_E + \phi_P}{2} \tag{B.4}
$$

Si *Pe* > 2 , se usan diferencias desplazadas:

$$
\phi_e = \phi_P, \quad Pe > 2 \tag{B.5}
$$

Para flujos con bajo número de Reynolds/Peclet, el esquema utilizado es el de diferencias centradas, y por tanto resulta de orden 2; sin embargo, el esquema presenta problemas asociados al esquema de diferencias desplazadas cuando el flujo está dominado por los procesos de convección *Pe* > 2 .

Los esquemas lineales de alto orden presentan una buena precisión, pero no están acotados, por lo que pueden presentar oscilaciones numéricas. Su uso no es recomendado en el cálculo de cantidades que no aceptan valores negativos, o en general de cantidades acotadas, tales como concentraciones, pues la oscilaciones introducidas por el modelo pueden sacar al escalar de su dominio de definición.